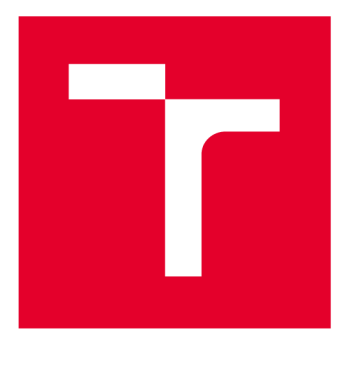

# **VYSOKÉ UČENI TECHNICKE V BRNE**

**BRNO UNIVERSITY OF TECHNOLOGY** 

### **FAKULTA ELEKTROTECHNIKY A KOMUNIKAČNÍCH TECHNOLOGIÍ**

**FACULTY OF ELECTRICAL ENGINEERING AND COMMUNICATION** 

### **ÚSTAV RÁDIOELEKTRONIKY**

**DEPARTMENT OF RADIO ELECTRONICS** 

# **MODEL FYZICKÉ VRSTVY KOMUNIKAČNÍHO SYSTÉMU IEEE 802.11AH**

**MODEL OF PHYSICAL LAYER OF COMMUNICATION SYSTEM IEEE 802.11AH** 

**DIPLOMOVÁ PRÁCE MASTER'S THESIS** 

**AUTOR PRÁCE Be. Petr Jurák AUTHOR** 

**SUPERVISOR** 

**VEDOUCÍ PRÁCE Ing. Ladislav Polák, Ph.D.** 

**BRNO 2018** 

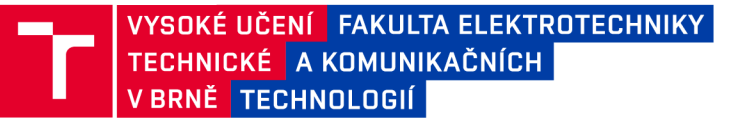

### **Diplomová práce**

magisterský navazující studijní obor Elektronika a sdělovací technika Ústav radioelektroniky

*Student:* Bc. Petr Jurák *ID:* 144850 *Ročník: 2 Akademický rok:* 2017/18

NÁZEV TÉMATU:

#### **Model fyzické vrstvy komunikačního systému IEEE 802.11ah**

#### POKYNY PRO VYPRACOVÁNÍ:

V teoretické části práce detailně prostudujte vlastnosti bezdrátového komunikačního systému IEEE 802.11 ah. Zaměřte se na způsob zpracování signál na fyzické vrstvě a seznamte s možnostmi jejich matematického popisu. Uvažujte různé systémové nastavení, vysílací módy SISO a MIMO a modely přenosových kanálů. Vytvořte blokové schéma a základní simulační model v programu MATLAB pro zpracování signálu IEEE 802.11 ah ve vysílači a v přijímači.

V realizační části práce navrhněte aplikaci s grafickým rozhraním v prostředí MATLAB, umožňující simulaci vlivu přenosového kanálu na IEEE 802.11ah signál při vysílacích módech SISO a MIMO. Zaměřte se taky na různé modely přenosových kanálů, emulující selektivní úniky. Správnost vytvořeného modelu ověřte simulací a zhodnoťte vliv systémových parametrů IEEE 802.11ah na dosaženou chybovost a kvalitu přenosu. Získané výsledky vyhodnoťte a proveďte jejich podrobný rozbor.

#### DOPORUČENÁ LITERATURA:

[1] T. Adame et. al. IEEE 802.11ah: The WiFi Approach for M2M Communications. IEEE Wireless Communications, 2014, vol. 21, no. 6, pp. 144-152.

[2] J. Milos et. al. Link-Level Simulator for WLAN Networks. On the 1st International Workshop on Link-and System Level Simulations (IWSLS<sup>2</sup>). Vienna (Austria), 2016. pp. 1-4.

*Termín zadání:* 5.2.2018 *Termín odevzdání:* 17.5.2018

*Vedoucí práce:* Ing. Ladislav Polák, Ph.D. *Konzultant:* 

> prof. Ing. Tomáš Kratochvíl, Ph.D. *předseda oborové rady*

UPOZORNĚNÍ:

Autor diplomové práce nesmí při vytváření diplomové práce porušit autorská práva třetích osob, zejména nesmí zasahovat nedovoleným způsobem do cizích autorských práv osobnostních a musí si být plně vědom následků porušení ustanovení § 11 a následujících autorského zákona č. 121/2000 Sb., včetně možných trestněprávních důsledků vyplývajících z ustanovení části druhé, hlavy VI. díl 4 Trestního zákoníku č.40/2009 Sb.

Fakulta elektrotechniky a komunikačních technologií, Vysoké učení technické v Brně / Technická 3058/10 / 616 00 / Brno

### **ABSTRAKT**

Tato diplomová práce se zabývá analýzou bezdrátového komunikačního systému IEEE 802.11ah. Pro tento účel je vytvořen vhodný simulační model v programu MATLAB . První část práce se zabývá standardem IEEE 802.11. Zde jsou popsány základní bloky vysílače a přijímače. Pozornost je také věnována stručnému popisu zvažovaných přenosových kanálů. Druhá část obsahuje popis navrhovaného a realizovaného simulačního modelu v MATLABu . Jednotlivé bloky simulačního modelu jsou podrobně popsány. Nakonec jsou vyhodnoceny a diskutovány získané výsledky simulace.

# **KLÍČOVÁ SLOVA**

This diploma thesis deals with the analysis of the IEEE 802.1 lah wireless communication system. For such a purpose, an appropriate simulation model in program environment MATLAB is created. The first part of thesis focuses on the IEEE 802.11 standard. Basic blocks of the transmitter and receiver are described. Attention is also devoted on the brief description of considered transmission channels. The second part contains the description of the proposed and realized simulation model in MATLAB . Individual blocks of the simulation model are described in details. Finally, the obtained simulation results are evaluated and discussed.

### **ABSTRACT**

Wi-Fi, IEEE 802.11 ah, IoT, fyzická vrstva, simulační model, RF spektrum, BER, CNR, únikový kanál, AWGN, Rician, Rayleigh, MIMO

### **KEYWORDS**

Wi-Fi, IEEE 802.1 lah, IoT, physical layer, simulation model, RF spectrum, BER, CNR, fading channel, AWGN, Rician, Rayleigh, MIMO

JURÁK, P. *Model fyzické vrstvy komunikačního systému IEEE 802.11ah.* Brno: Vysoké učení technické v Brně, Fakulta elektrotechniky a komunikačních technologií, Ústav rádioelektroniky, 2018. 49 s., 3 s. příloh. Diplomová práce. Vedoucí práce: Ing. Ladislav Polák, Ph.D.

# **PROHLÁŠENÍ**

Prohlašuji, že svoji diplomovou práci na téma Model fyzické vrstvy komunikačního systému IEEE 802.1 lah jsem vypracoval samostatně pod vedením vedoucího diplomové práce a s použitím odborné literatury a dalších informačních zdrojů, které jsou všechny citovány v práci a uvedeny v seznamu literatury na konci práce.

Jako autor uvedené diplomové práce dále prohlašuji, že v souvislosti s vytvořením této diplomové práce jsem neporušil autorská práva třetích osob, zejména jsem nezasáhl nedovoleným způsobem do cizích autorských práv osobnostních a/nebo majetkových a jsem si plně vědom následků porušení ustanovení § 11 a následujících zákona č. 121/2000 Sb., o právu autorském, o právech souvisejících s právem autorským a o změně některých zákonů (autorský zákon), ve znění pozdějších předpisů, včetně možných trestněprávních důsledků vyplývajících z ustanovení části druhé, hlavy VI. díl 4 Trestního zákoníku č. 40/2009 Sb.

V Brně dne

(podpis autora)

# **PODĚKOVÁNÍ**

Rád bych poděkoval vedoucímu diplomové práce Ing. Ladislavu Polákovi, Ph.D a také panu Ing. Jiřímu Milošovi, Ph.D. za odbornou pomoc, konzultace, trpělivost a cenné rady při řešení a zpracování mé diplomové práce.

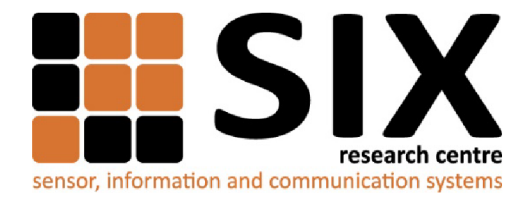

Faculty of Electrical Engineering and Communication

Brno University of Technology Technická 12, CZ-61600 Brno, Czech Republic

<http://www.six.feec.vutbr.cz>

Experimentální část této diplomové práce byla realizována na výzkumné infrastruktuře vybudované v rámci projektu CZ. 1.05/2.1.00/03.0072 **Centrum senzorických, informačních a komunikačních systémů (SIX)**  operačního programu Výzkum a vývoj pro inovace.

### **OBSAH**

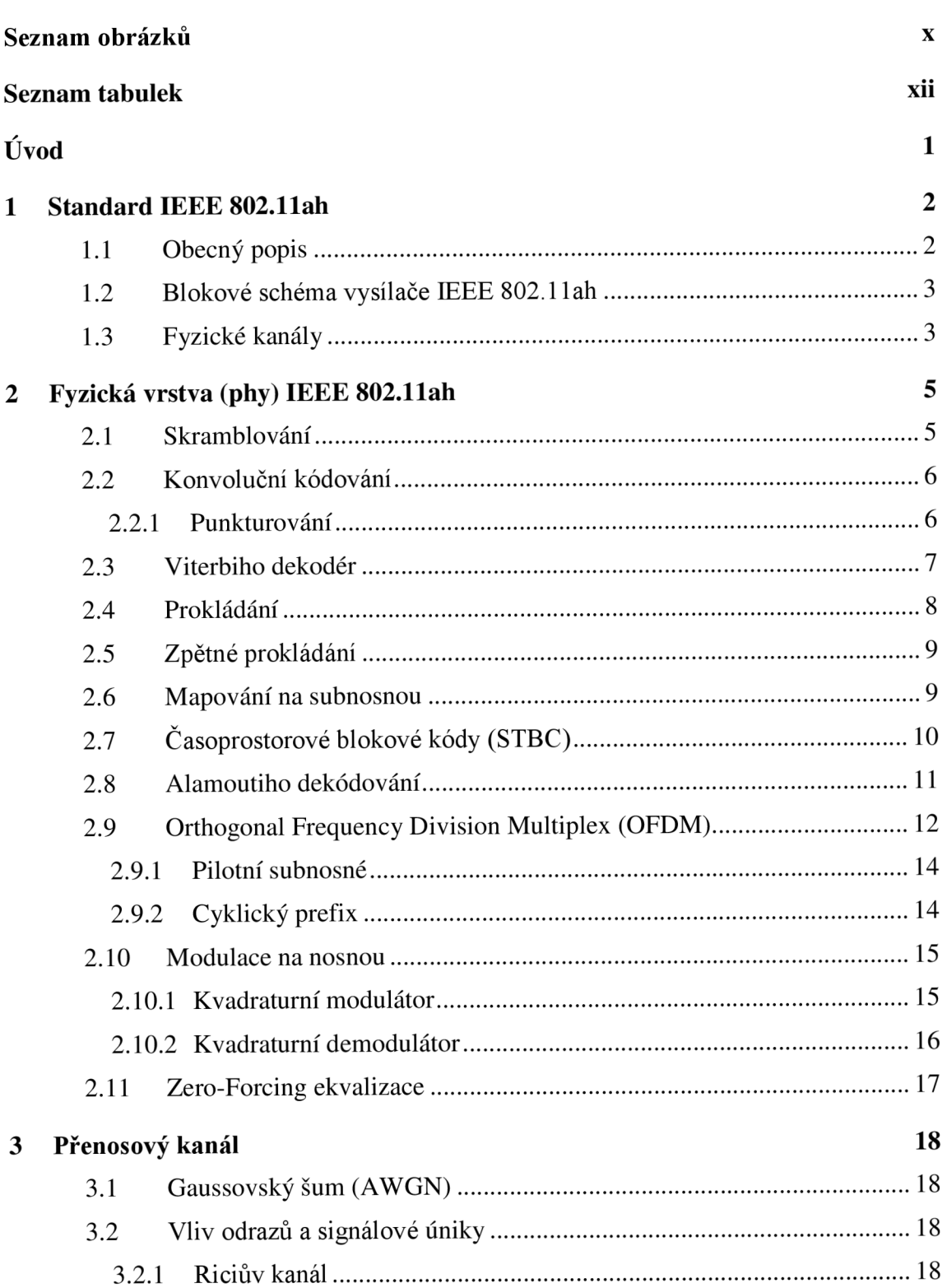

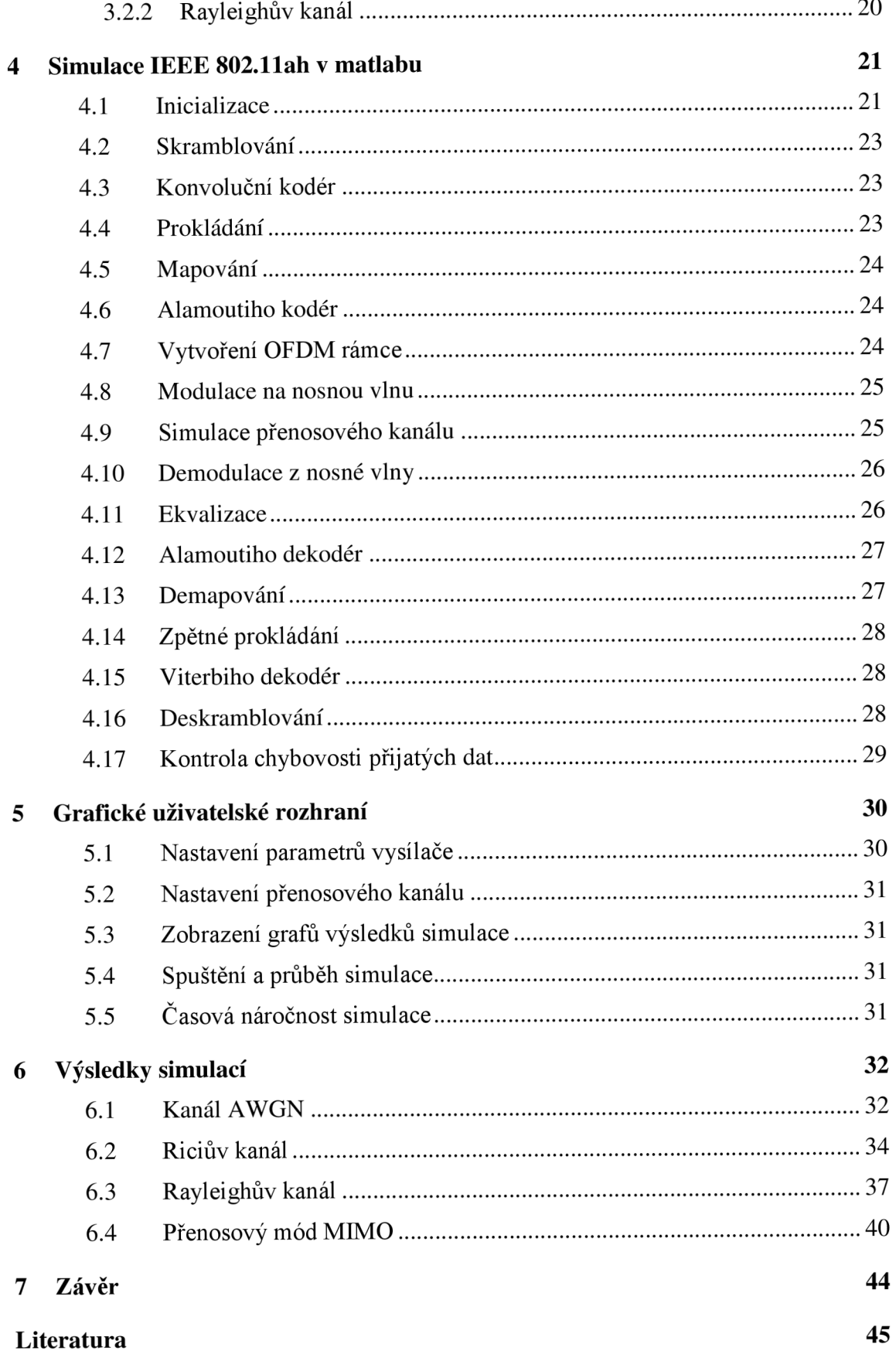

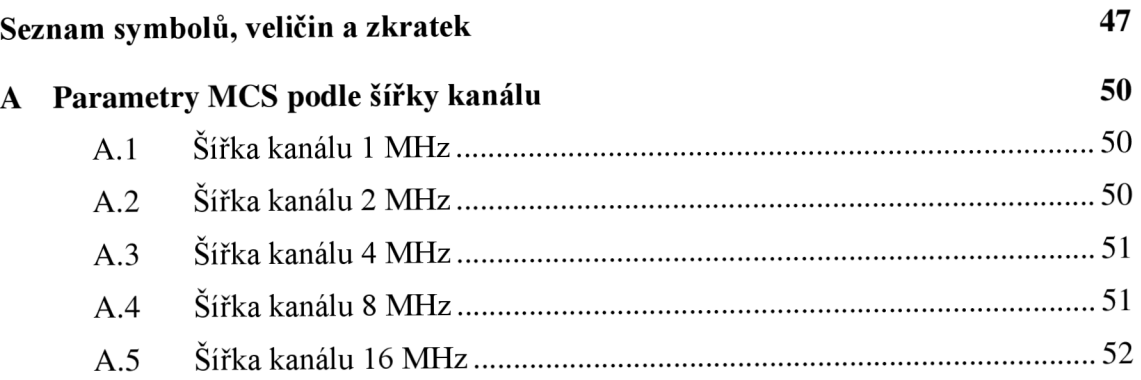

# **SEZNAM OBRÁZKŮ**

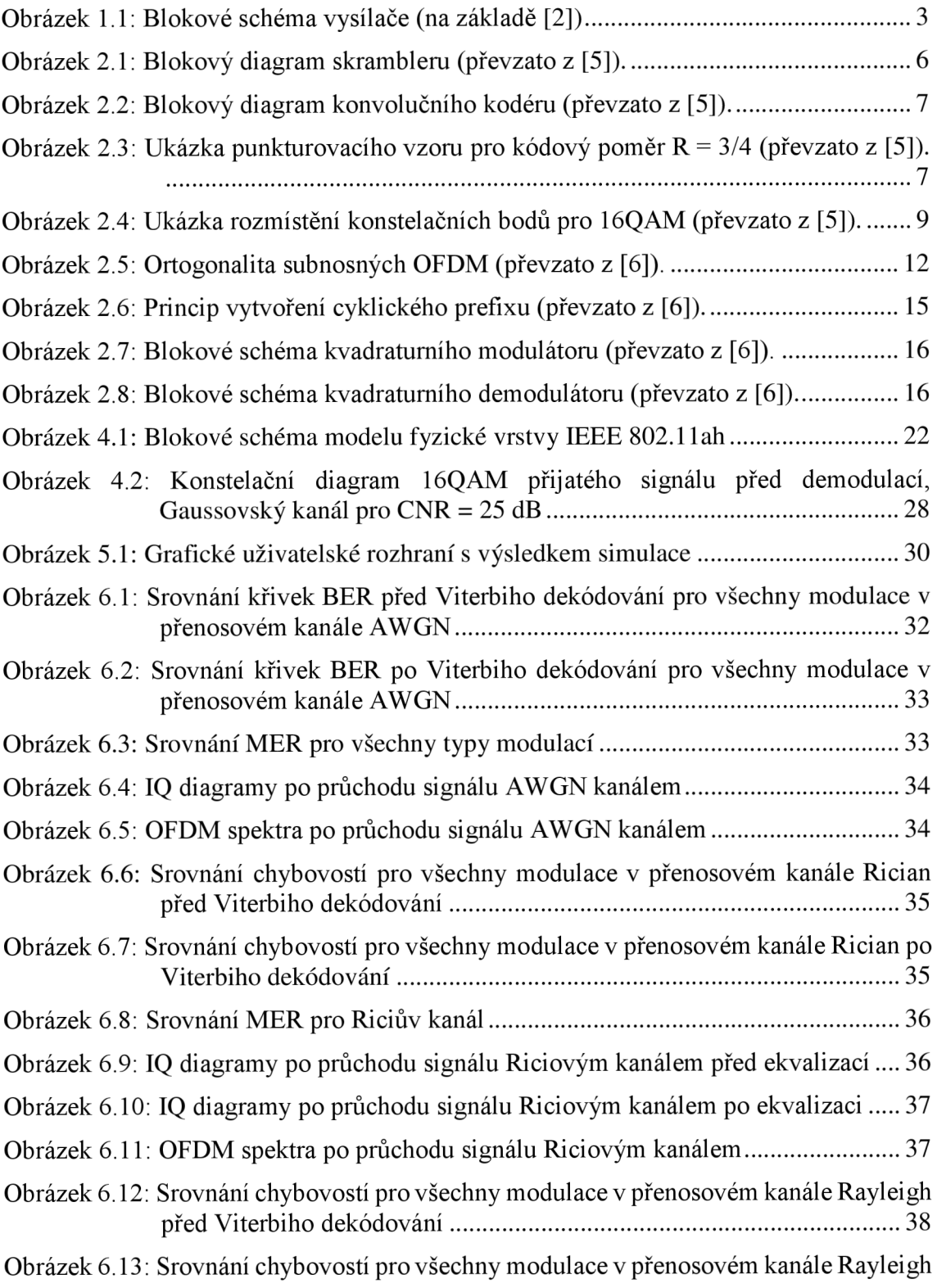

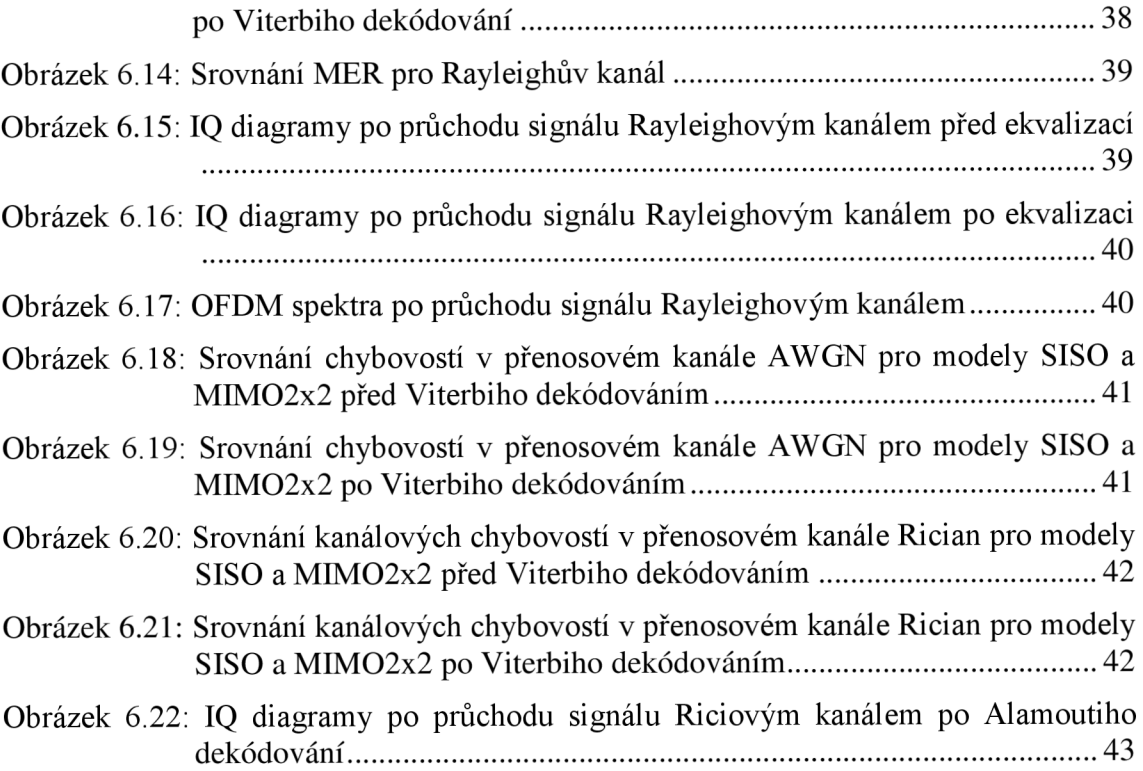

## **SEZNAM TABULEK**

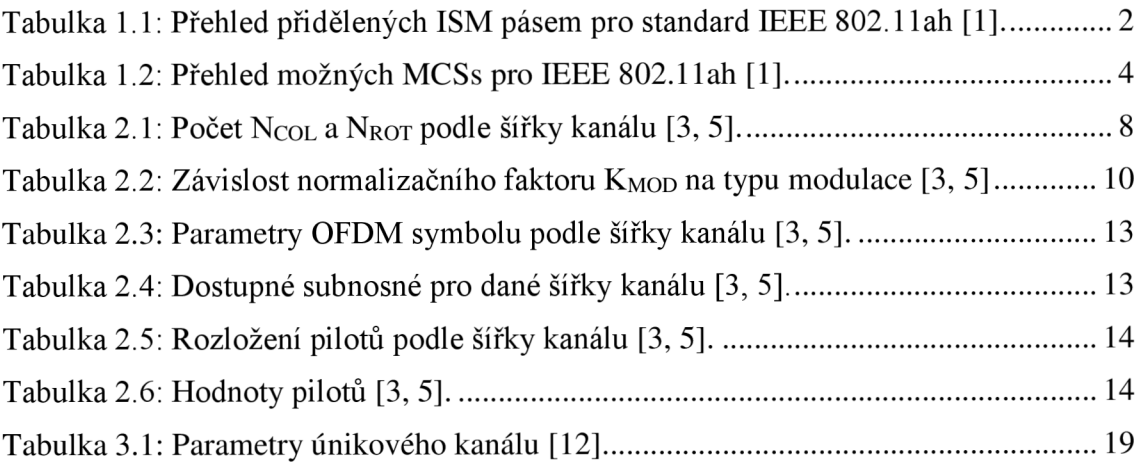

## **ÚVOD**

V dnešní době se začíná rozšiřovat komunikační platforma "Internet věcí", tzv. Internetof-Things (IoT), kterou budou plně poskytovat budoucí bezdrátové systémy páté generace (5G). IoT reprezentuje propojení různých uživatelských zařízení prostřednictvím bezdrátových sítí. Příkladem může být sběr dat z různých senzorů a čidel a jejich přenos a sdílení za účelem dalšího zpracování a vyhodnocení, čímž dochází ke snižování provozních nákladů a ke zvýšení efektivity. Výhodou bezdrátového řešení je snadnější instalace zařízení bez nutnosti drátového vedení.

IEEE (Insitute of Electrical and Electronics Engineers) je předním vývojářem mezinárodních norem, které jsou základem mnoha dnešních produktů a služeb v oblasti telekomunikací, informačních technologií a výroby energie. Jednou z možných bezdrátových technologií pro účely IoT je komunikační systém WLAN (Wireless Local Area Networks), mezi uživateli známý jako Wi-Fi (Wireless Fidelity), který využívá technologií IEEE 802.1 lah. Tento standard byl představen v roce 2016 pod jménem Wi - Fi HaLow. Pracuje ve frekvenčním pásmu 900 MHz a právě nižší frekvence by měla této technologii dovolit pracovat na delší vzdálenost v porovnání se současnými 2,4 GHz a 5 GHz využívaných ve starších standardech IEEE 802.11 (a, b, g, n, ac). Také schopnost proniknou překážkou by měla být lepší. Technologie 802.1 lah má také být měně náročná na spotřebu energie. Toto zaměření technologie ale znamená nižší přenosové rychlosti.

Tato práce se zaměřuje především na fyzickou vrstvu (PHY - physical layer) a na implementaci systému IEEE 802.11ah do programu MATLAB. Pro prozkoumání vlastností systému byl vytvořen model na fyzické vrstvě, který se skládá z vysílací a z přijímací části. Model také obsahuje přenosový kanál, který modeluje vliv širokopásmového šumu a vícecestného šíření s odrazy.

V první části práce je rozebrán standard IEEE 802.1 lah. V dalších částech je pak popsán vytvořený program v MATLABu a také grafické uživatelské rozhraní, tzv. graphical user interface (GUI). V těchto částech jsou popsány jednotlivé bloky postupně od vysílací části přes kanál až po přijímací část. V experimentální části jsou pak prezentovány výsledky simulací.

### **1 STANDARD IEEE 802.11AH**

Standard IEEE 802.11 ah je určen k rozšíření dosahu Wi-Fi sítě a jako jedna z potenciálních technologií pro Internet věcí IoT. Za tímto účelem byla upravena fyzická a MAC (Media Access Control) vrstva, využívaná ve starších standardech Wi-Fi tak, j aby umožnila komunikaci v nových pásmech. Dosažitelná rychlost komunikace je ovšem nižší než pro velmi rychlé 802.1 lac a jiné varianty Wi-Fi [1].

#### **1.1 Obecný popis**

Standard IEEE 802.11ah pracuje v nelicencovaném tzv. ISM (Industrial, Scientific and Medical) pásmu pod 1 GHz , označovaném zkratkou S1G (Sub One Gigahertz). Tim umožní zařízením komunikujícím přes Wi-Fi provádět přenosy dat v radiofrekvenčním (Radio Frequency - RF) pásmu, které je v současné době méně přetížené. Díky tomuto pásmu je možné pokrýt mnohem větší oblast (přibližně 1 km), což přináší nové možnosti, jako například používání sítě senzorů na velkých oblastech [1].

Existuje několik ISM pásem pod 1 GHz, které jsou dostupné pro IEEE 802.11ah. lednotlivá RF pásma nejsou dostupná globálně, ale pro každou zemi je vyčleněno určité pásmo, jak je to prezentováno v Tabulce 1 [1].

| Země       | <b>Omezení pásma [MHz]</b> |
|------------|----------------------------|
| Evropa     | $863 - 868$                |
| Čína       | 755 - 787                  |
| Japonsko   | $916,5 - 927,5$            |
| Korea      | $917,5 - 923,5$            |
| Singapur   | $866 - 869$ a 920 - 925    |
| <b>USA</b> | $902 - 928$                |

Tabulka 1.1: Přehled přidělených ISM pásem pro standard IEEE 802.1 lah [1].

Standard IEEE 802.1 lah umožňuje použít několik šířek kanálu, konkrétně 1, 2, 4, 8 a 16 MHz. Šířka kanálu 16 MHz je dostupná pouze v USA pro pásmo 902 – 928 MHz. V Evropě jsou dostupné pouze šířky kanálů 1 a 2 MHz pro pásmo 863 – 868 MHz. Jiné oblasti používají jiné dostupné kanály podle přiděleného pásma [1].

#### **1.2 Blokové schéma vysílače IEEE 802.1 lah**

Na Obrázku 1.1 je zobrazené blokové schéma fyzické vrstvy vysílače IEEE 802.1 lah.

Vysílací část zahrnuje generování náhodných dat a následované skramblováním. Skramblovaná data jsou zakódovaná v konvolučním kodéru. V případě technologie jednoho vstupu ajednoho výstupu (Single-Input Single-Output - SISO) přenosu je použit pouze jeden proud. Data jsou dále prokládána a mapována. Standard umožňuje použít modulace BPSK, QPSK, 16QAM, 64QAM a 256QAM. V případě použití technologie více vstupů více výstupů (Multiple-Input Multiple-Output - MIMO ) je po modulaci využita technika časoprostorového blokového kódování (Space-Time Block Code - STBC). Vytvoří se více proudů dat, které jsou dále zpracovávány totožně. OFDM (Orthogonal Frequency Division Multiplex) rámec je následně vytvořen z namapovaných dat a pilotů podle použité šířky pásma. Následně je provedena inverzní rychlá Fourierova transformace IFFT (Inverse Fast Fourier Transform) a je vložen cyklický prefix (CP). Poté probíhá v IQ modulátoru modulace na nosnou vlnu. Následně může být signál přenášen komunikačním kanálem.

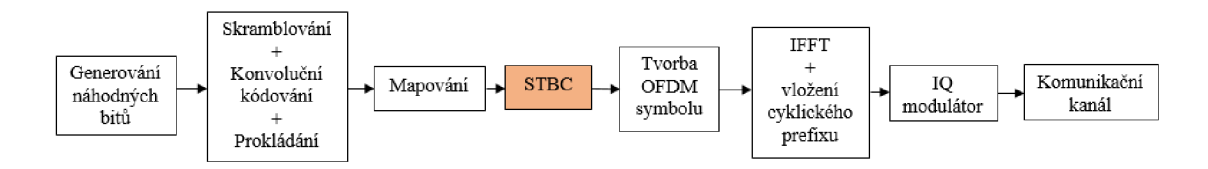

Obrázek 1.1: Blokové schéma vysílače (na základě [2])

Přijímací část obsahuje bloky inverzní k vysílací části, tedy demodulaci z nosné vlny, odstranění cyklického prefixu, rychlou Fourierovu transformaci (Fast Fourier Transform - FFT), demapování, inverzní prokladač. Pro zdrojové dekódování dat slouží Viterbiho dekodér následovaný deskramblerem.

#### **1.3 Fyzické kanály**

Šířka kanálu 1 MHz je určena pro aplikace vyžadující velký dosah. Užší šířka pásma a pomalejší přenos dat umožňují přenášet data při nižší úrovni signálu. Tyto aplikace jsou obvykle zaměřeny na IoT a Machine-to-Machine (M2M), kdy jsou přenášeny pouze krátké zprávy při nízké rychlosti. Subnosné při této šířce pásma mají stejnou vzdálenost jako při vyšších šířkách pásma, tedy 31,25 kHz. Počet subnosných na jeden OFDM symbol je 24. Toto je ve skutečnosti méně než polovina počtu subnosných než při 2 MHz kanálu. Je to způsobeno tím, že využívá šířku pásma, která je potřebná pro ochranný interval mezi dvěma 1 MHz kanály [1].

Při této šířce kanálu je možné využít MCS 10, který je možný použít pouze při módu SISO. Pro jiné šířky kanálu a mód MIMO není ve standardu IEEE 802.11ah [3] specifikován, a proto není možné jej použít jinak, než v tomto specifickém případě. MC S 10 je určen pro vysílání na dlouhé vzdálenosti.

Všechny možné modulace a kódové poměry (Modulation and Coding Scheme - MCS) jsou uvedeny v Tabulce 1.2. Výjimkou je MCS 9, který není specifikovaný pro šířku kanálu 2 MHz. [1]

| <b>MCS</b> index | <b>Modulace</b> | Kódový poměr |
|------------------|-----------------|--------------|
| 0                | <b>BPSK</b>     | 1/2          |
| 1                | <b>QPSK</b>     | 1/2          |
| $\overline{2}$   | <b>QPSK</b>     | 3/4          |
| 3                | 16QAM           | 1/2          |
| 4                | 16QAM           | 3/4          |
| 5                | 64QAM           | 2/3          |
| 6                | 64QAM           | 3/4          |
| 7                | 64QAM           | 5/6          |
| 8                | 256QAM          | 3/4          |
| 9                | 256QAM          | 5/6          |

Tabulka 1.2: Přehled možných MCSs pro IEEE 802.11ah [1],

## **2 FYZICKÁ VRSTVA (PHY) IEEE 802.11AH**

Cílem kanálového kódování je zabezpečit signál proti chybám vznikajícím při přenosu v komunikačním kanálu. Chyby signálu mohou být způsobeny šumem, různými druhy rušení, únikem signálu, odrazy, atd. Mohou být ojedinělé nebo se mohou vyskytovat ve skupinách (shluky chyb) [4].

Podstatou zabezpečení signálu je mírné, úmyslné a kontrolované zvýšení jeho redundance (např. přidáním jistého počtu kontrolních bitů). To se může projevit zvýšením přenosové rychlosti signálu a tím i nutné šířky kmitočtového pásma kanálu, při výrazném snížení chybovosti signálu (Bit Error Rate - BER). K tomuto účelu se používají zabezpečovací neboli bezpečnostní kódy umožňující chybu nejen detekovat, ale i opravit [4].

Existuje vnitřní a vnější kódování. Vnější kódování zabezpečí data na úrovni bajtů, vnitřní pak na úrovni jednotlivých bitů. Při konvolučním kódování a prokládání, které je popsáno níže se využívá právě zabezpečení na úrovni jednotlivých bitů [4].

#### **2.1 Skramblování**

Skramblování zajišťuje, aby měl datový tok pseudonáhodný charakter a tedy i rovnoměrné výkonové spektrum pro stejné bloky dat. Odstraňují se tak dlouhé sekvence jedniček a nul, které by mohli vést k existenci stejnosměrné složky v přenosovém spektru. Bity jsou skramblovány tak, že jsou kombinovány s výstupem generátoru pseudonáhodné posloupnosti (Pseudo Random Binary Sequence - PRBS).

Podle standardu IEEE 802.1 lah [3, 5] je použit aditivní skrambler (také označovány jako synchronní), který upravuje vstupní bitový proud pomocí PRBS, která je generována posuvným registrem s lineární zpětnou vazbou (Linear-Feedback Shift Register - LFSR). Využívá se součet modulo 2 a délka sekvence je 127 bitů.

Aditivní skrambler je definovaný polynomem jeho LFSR a počátečním stavem. Polynomická rovnice S(x) má tvar:

$$
S(x) = x^7 + x^4 + 1,\tag{2.1}
$$

kde *x* představuje stupeň polynomu. Poté co sekvence dosáhne stavu samých jedniček, tak se znovu opakuje. Blokový diagram skrambleru je na Obrázku 2.1. Při deskramblování se použije totožný postup a stejná PRBS sekvence [3, 5].

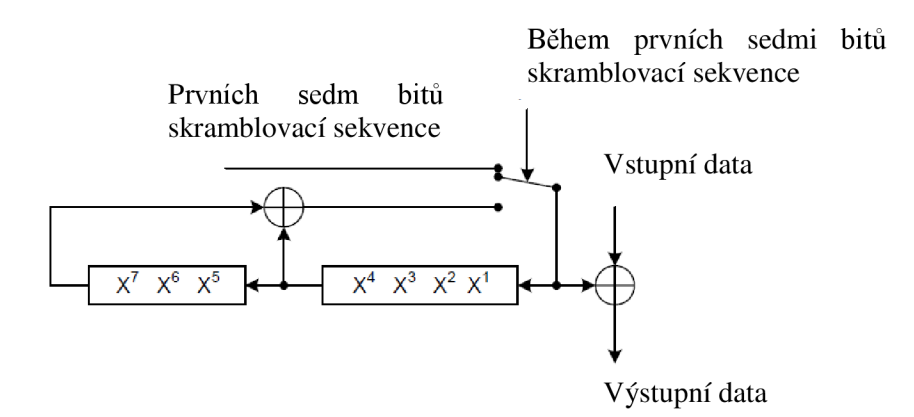

Obrázek 2.1: Blokový diagram skrambleru (převzato z [5]).

#### **2.2 Konvoluční kódování**

Při konvolučním kódování dojde k navýšení datového toku, které však účinně zabezpečí přenášená data proti chybám při přenosu. Kódování konvolučním kódem probíhá na principu sériového zpracování, kdy data do registru vstupují za sebou. Srdcem kodéru je zde posuvný registr s M paměťovými prvky. Mezi základní parametry konvolučních kodérů patři kódový poměr *R:* 

$$
R = \frac{k}{n} \tag{2.2}
$$

kde k je počet bitů na vstupu a n je počet bitů na výstupu. Dalším parametrem je tzv. délka kódového omezeni, což je počet posuvů registru, po který jeden vstupní bit ovlivňuje výstup kodéru.

Konvoluční kodér je dán polynomy generátoru kódu, který má podle standardu IEEE 802.11 ah tvar v hexadecimální formě  $G_0 = 133_8$  a  $G_1 = 171_8$  pro kódový poměr R = 1/2. Tato čísla v binární reprezentaci odpovídají spojům posuvného registru pro horní a dolní modulo 2 součet, jak je zobrazeno na Obrázku 2.2. Délka kódového omezení je tedy 7. Bit označený *A* vychází z kodéru jako první, za ním následuje bit *B.* Dekódování na přijímací straně se provádí pomocí Viterbiho dekodéru [3, 5].

#### **2.2.1 Punkturování**

Podle standardu IEEE 802.11ah [3, 5] je možné použít kódové poměry  $R = 1/2$ , 2/3, 3/4 nebo 5/6. Kódový poměr  $R = 1/2$  je z pohledu zabezpečení nejúčinnější, ale přináší nej větší zvýšení datového toku. Vyšší kódové poměry jsou z tohoto odvozeny pomocí tzv. punkturování (puncturing). Při punkturování se vypustí (vynechají) některé kódované bity během konvolučním kódování, čímž se sníží počet přenášených bitů a zvýší se kódový poměr za cenu snížení ochrany dat. Na přijímací straně konvolučního dekodéru se vloží nuly namísto vynechaných bitů.

Ukázka punkturovacího vzoru pro kódový poměr R = 3/4 je na Obr. 2.3. Odtud lze odvodit, že punkturovací vzor pro  $R = 3/4$  má tvar  $\lceil 1 \rceil 1 \rceil 0 \rceil 0 \rceil$ , kde nuly indikují vynechané bity. Daný vzor se periodicky opakuje ve zprávě.

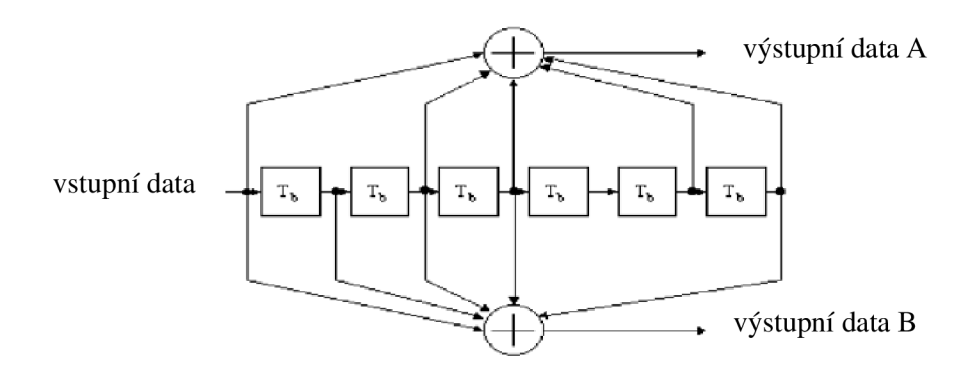

Obrázek 2.2: Blokový diagram konvolučního kodéru (převzato z [5]).

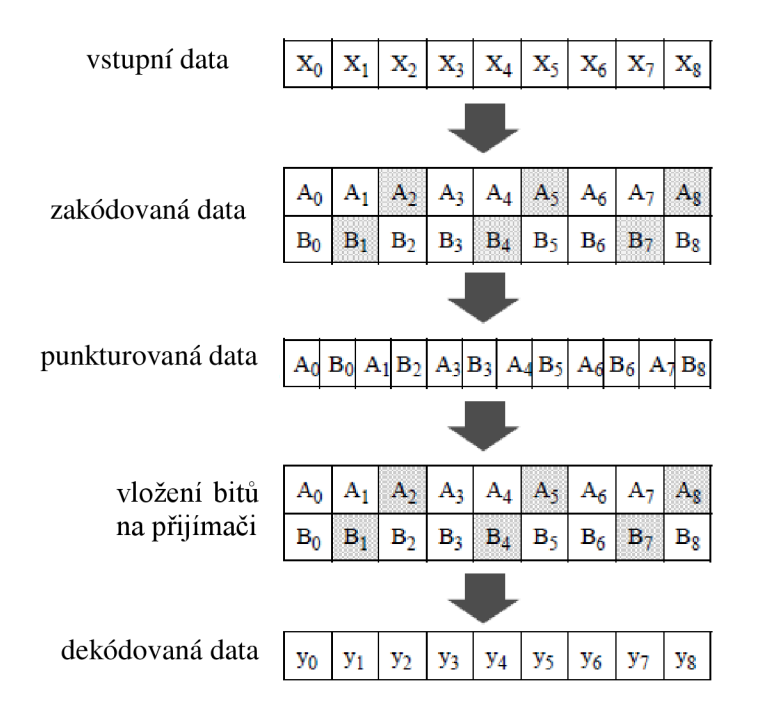

Obrázek 2.3: Ukázka punkturovacího vzoru pro kódový poměr R = 3/4 (převzato z [5]).

#### **2.3 Viterbiho dekodér**

Viterbiho dekodér pracuje s mřížkovým diagramem, který je založen na vyhledávání nej menší Hammingovy vzdálenosti dekódované posloupnosti od posloupnosti přijaté. Porovnáním kódových vzdáleností přijatých cest můžeme určit nejpravděpodobnější

cestu, a tím i zdrojovou posloupnost.

Vlastní dekódování lze provést až po přijetí celého bloku na základě určené nej pravděpodobnější cesty. Při kódování se obvykle vychází ze stavu [0] a na konec bloku dat se zařazuje určitý počet nulových bitů, aby se kodér na konci bloku dostal do stavu [0]. Proto jsou ke zprávě přidány tzv. TAIL bity.

#### **2.4 Prokládám**

Pokud se v přeneseném datovém toku objeví shlukové chyby (například vlivem úniku v přenosovém kanálu), může mít dekodér přijímače problém tyto chybné shluky opravit. Proto je potřeba tyto chyby rozprostřít do většího časového úseku použitím prokládání. V prokladači dojde k nashromáždění určitého počtu bitů, které se následně vyšlou v definovaném pořadí. Na přijímací straně jsou bity přeskládány zpět do správného pořadí a případné shlukové chyby jsou rozprostřeny.

Při prokládání je vstupní vektor rozdělen na N<sub>COL</sub> sloupců. Počet sloupců prokladače, který je dán využitou šířkou kanálu. Jejich hodnoty jsou přehledně zobrazené v Tabulce 2.1.

|           | <b>MHz</b> | $\gamma$ MHz | MHz<br>Δ. | 8 MHz |
|-----------|------------|--------------|-----------|-------|
| $N_{COL}$ | ິ          | ⊥ັ           | ∣O<br>10  | ∠∪    |

Tabulka 2.1: Počet  $N_{\text{COL}}$  a  $N_{\text{ROT}}$  podle šířky kanálu [3, 5].

Ve standardu [3, 5] je dále prekladač definován jako dvoustupňový. Při první permutaci jsou jednotlivé bity načítány v řádcích a vyčítány ve sloupcích. Sousední bity tak budou mapovány na nesousední subnosné.

Druhá permutace odstraní tzv. "long-runs LSB bitů", což by se dálo přeložit jako "dlouhé běhy LSB bitů". Tato permutace zajistí, že sousední bity budou mapovány střídavě na méně a více významné bity. Tato permutace je definována rovnicemi (2.3) a  $(2.4).$ 

$$
j = s \cdot \left\lfloor \frac{i}{s} \right\rfloor + \left( i + N_{CBPS} - \left\lfloor \frac{N_{COL} \cdot i}{N_{CBPS}} \right\rfloor \right) \mod s \tag{2.3}
$$

$$
s = \max\left(\frac{N_{BPSC}}{2}, 1\right) \tag{2.4}
$$

kde  $i = 0, 1, \ldots, N_{CBPS} - 1, N_{CBPS}$  je počet kódovaných bitů na jeden OFDM symbol,  $N_{BPSC}$ je počet kódovaných bitů na jednu subnosnou a N<sub>COL</sub> je počet sloupců pro prokládání [3, 5].

#### **2.5 Zpětné prokládání**

Při zpětném prokládání je první permutace inverzní ke druhé podle rovnice (2.5).

$$
i = s \cdot \left| \frac{j}{s} \right| + \left( j + \left| \frac{N_{COL} \cdot j}{N_{CBPS}} \right| \right) \mod s \tag{2.5}
$$

Za tímto zpětným prokládáním následuje druhé zpětné prokládání, které je inverzní k první permutaci ve vysílači. Jedná se tedy o načítání po sloupcích a vyčítání po řádcích.

#### **2.6 Mapování na subnosnou**

Subnosné OFDM se modulují pomocí BPSK, QPSK, 16QAM, 64QAM nebo 265QAM v závislosti na vyžadované datové rychlosti a přenosových podmínkách. Binární fázové klíčování (Binar-Phase Shift Keying - BPSK ) je digitální modulace založená na posunutí fáze nosné o 0° nebo 180°. Hodnota stavů tak může nabývat pouze dvou hodnot. Kvadraturní fázové klíčování (Quadrature Phase-Shift Keying - QPSK) je další typ digitální modulace PSK, kdy každý stav přenáší současně 2 bity. Může nabývat čtyř stavů. M-ární kvadraturní amplitudová modulace (M-ary Quadrature Amplitudě Modulation - MQAM ) je digitální modulace, při které je modulována jak amplituda tak fáze. Počet možných stavů se liší podle zvoleného typu modulace, označení M . Na Obrázku 2.4 je ukázka modulace 16QAM, která může nabývat 16 různých stavů.

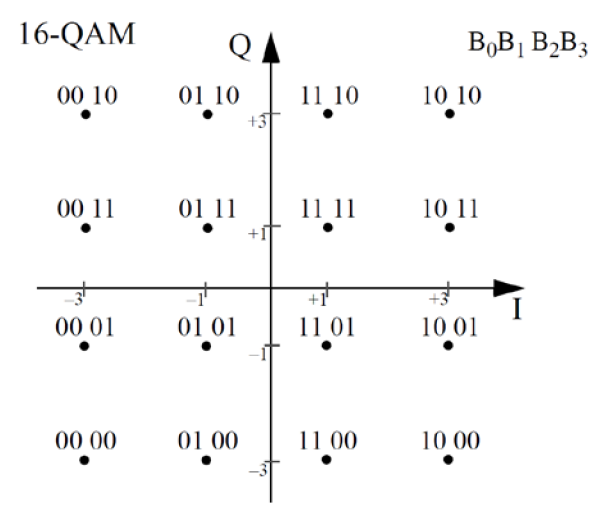

Obrázek 2.4: Ukázka rozmístění konstelačních bodů pro 16QAM (převzato z [5]).

Namapované komplexní hodnoty jsou vynásobeny normalizačním faktorem *KMOD*  podle rovnice (2.6).

$$
d = (I + jQ) \cdot K_{MOD} \tag{2.6}
$$

kde /představuje reálnou složku a *Q* imaginární složku. Normalizační faktor *KMOD* závisí na typu modulace, jak je ukázáno v Tab. 2.2. Účelem normalizačního faktoru je dosáhnout stejné průměrné hodnoty výkonu pro všechna mapování. [3, 5]

| <b>Modulace</b> | <b>K</b> <sub>MOD</sub> | $N_{BPSC}$ |
|-----------------|-------------------------|------------|
| <b>BPSK</b>     |                         |            |
| <b>QPSK</b>     | $1/\sqrt{2}$            | 2          |
| 16QAM           | $1/\sqrt{10}$           |            |
| 64QAM           | $1/\sqrt{42}$           | 6          |
| 256QAM          | $1/\sqrt{170}$          | 8          |

Tabulka 2.2: Závislost normalizačního faktoru K<sub>MOD</sub> na typu modulace [3, 5]

Zakódovaná a proložená data jsou rozdělena do skupin N<sub>BPSC</sub> sloupců (1, 2, 4, 6 nebo 8) a jsou konvertována na komplexní čísla reprezentující body v konstelačním diagramu BPSK, OPSK nebo MOAM.

#### v **2.7 Časoprostorové blokové kódy (STBC)**

STBC se používají v MIMO systémech, aby umožnily přenos vícenásobných kopií datového proudu na vysílací straně, kdy se na přijímací straně využívají kopie ke zlepšení spolehlivosti přenosu dat. Kódování tak probíhá jak v časové oblasti (jednotlivé symboly), tak i v prostorové oblasti (jednotlivé antény). Ve spojení s OFDM pak dochází k tzv. časově-prostorově-frekvenčnímu kódování [6].

Jedním z STBC kódů je tzv. Alamoutiho kód. Vstupní modulované symboly x<sub>1</sub> a x<sub>2</sub> jsou mapovány do dvou vysílacích antén pomocí kódovací matice *X:* 

$$
X = \begin{bmatrix} x_1 & -x_2^* \\ x_2 & x_1^* \end{bmatrix},
$$
 (2.7)

kde symbol \* značí komplexní sdruženost. Řádky této matice představují symboly vysílané v jednotlivých anténách, zatímco sloupce odpovídají dvěma po sobě jdoucím časovým intervalům. Například anténou označenou Ti je nejdříve vyslán symbol *xi* a v následujícím intervalu symbol *-X2\** [6].

Významnou vlastností Alamoutiho kódu je jeho ortogonalita. Skalární součin posloupností symbolu vysílaných jednotlivými anténami je roven nule:

$$
(x_1, -x_2^*) \cdot (x_2, x_1^*) = 0 \tag{2.8}
$$

STBC tedy zahrnuje vysílání více kopií dat, což zvyšuje redundanci, ale pomáhá kompenzovat problémy jako je únik a šum. Využívá se toho, že některé kopie mohou být méně poškozené. [6].

#### **2.8 Alamoutiho dekódování**

Pro tuto práci je uvažován přenosový mód MIM02x2 . To znamená, že se jedná o dvě vysílací a dvě přijímací antény. Přijatý signál první antény v prvním symbolovém intervalu je:

$$
r_0 = h_0 \cdot x_1 + h_1 \cdot x_2 + n_0 \,, \tag{2.9}
$$

kde *ho* je přenos mezi první vysílací a první přijímací anténou, *hi* je přenos mezi druhou vysílací anténou a první přijímací anténou a *ni* reprezentuje aditivní šum. Přijatý signál první antény v druhém symbolovém intervalu je:

$$
r_1 = -h_0 \cdot x_2^* + h_1 \cdot x_1^* + n_1 \tag{2.10}
$$

Obdobně pro druhou přijímací anténu:

$$
r_2 = h_2 \cdot x_1 + h_3 \cdot x_2 + n_2, \tag{2.11}
$$

$$
r_3 = -h_2 \cdot x_2^* + h_3 \cdot x_1^* + n_3 \,, \tag{2.12}
$$

kde h<sub>3</sub> je přenos mezi první vysílací a druhou přijímací anténou, h<sub>4</sub> je přenos mezi druhou vysílací anténou a druhou přijímací anténou [7, 8].

Tyto signály jsou přivedeny do kombinačního obvodu, kde se obnoví původní signál podle rovnic (2.13) a (2.14) [7, 8].

$$
x_1 = h_0^* \cdot r_0 + h_1 \cdot r_1^* + h_2^* \cdot r_2 + h_3 \cdot r_3^* \tag{2.13}
$$

$$
x_2 = h_1^* \cdot r_0 - h_0 \cdot r_1^* + h_3^* \cdot r_2 - h_2 \cdot r_3^* \tag{2.14}
$$

#### **2.9 Orthogonal Frequency Division Multiplex (OFDM)**

Standard IEEE 802.1 Iah používá jako modulaci pouze ortogonální multiplex s frekvenčním dělením, který patří do systémů s více nosnými vlnami (Multi-Carrier Modulation - MCM). Data jsou rozdělena do OFDM rámců a každý symbol je modulována na jiný subnosný kmitočet. Tento přístup sebou přináší větší odolnost proti frekvenčně selektivnímu úniku a úzkopásmovému rušení. Vysílaná data jsou totiž modulována na více vzájemně ortogonálních frekvencích (Obrázek 2.3), které jsou označovány jako subnosné s vhodnými frekvenčními rozestupy *Af* [6].

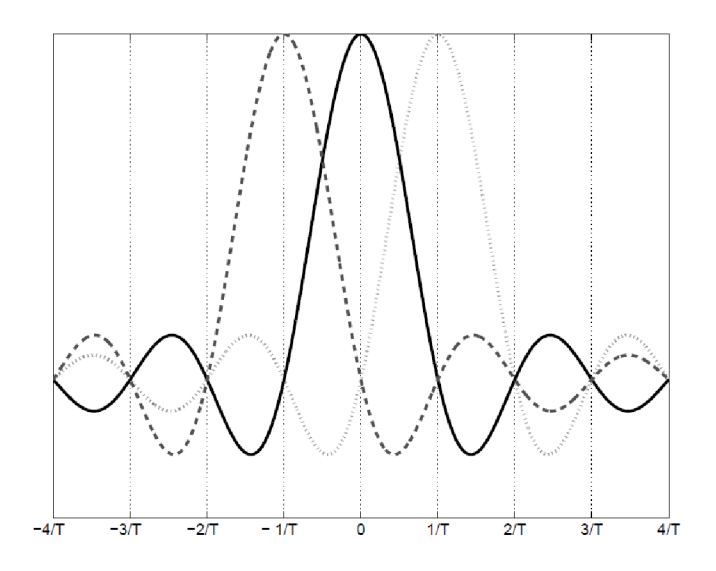

Obrázek 2.5: Ortogonalita subnosných OFDM (převzato z [6]).

OFDM má vysokou spektrální účinnost, protože jednotlivé subnosné se mohou překrývat, aniž by se navzájem rušily. Tato vlastnost je dána ortogonalitou mezi jednotlivými subnosnými. OFDM zabraňuje frekvenčně selektivním únikům rozdělením širokopásmového kanálu na více úzkopásmových subkanálů [6].

Kvůli potřebě velkého počtu jednotlivých modulátorů pro každou subnosnou bývá tato část bloku nahrazena použitím IFFT. Jednotlivé skupiny tak vlastně tvoří frekvenční složky spektra (subnosné), které jsou blokem IFFT převedeny do časové oblasti. Poté je před každý OFDM symbol vložen cyklický prefix, který je tvořen několika posledními vzorky z OFDM symbolu [6].

Pro ilustraci bude uveden příklad pro 2 MHz kanál (viz. Tabulka 2.3). Tento kanál se skládá ze 64 subnosných, které jsou od sebe vzdáleny 31,25 kHz . Podle standardu IEEE 802.1 lah [3, 5] se používá 52 subnosných pro data (viz. Tabulka 2.5), 4 piloty a 8 nul, z nichž jedna je pro DC složku. Jeden OFDM symbol musí být odeslán právě za 40 ps, pro data je vyčleněno 32 ps a pro cyklický prefix 8 ps. Lze také použít krátký cyklický prefix délky 4 ps. Ten je možné využít pouze pro šířku pásma 1 MHz . Celková délka symbolu tak bude  $36 \mu s$ .

| <b>Parametr</b>          | 1 MHz                             | 2 MHz          | 4 MHz | <b>8 MHz</b> | <b>16 MHz</b> |  |  |  |  |  |
|--------------------------|-----------------------------------|----------------|-------|--------------|---------------|--|--|--|--|--|
| $N_{SA}$                 | 32                                | 64             | 128   | 256          | 512           |  |  |  |  |  |
| $N_{SD}$                 | 24                                | 52             | 108   | 234          | 468           |  |  |  |  |  |
| $N_{SP}$                 | $\mathfrak{2}$                    | $\overline{4}$ | 6     | 8            | 16            |  |  |  |  |  |
| $\varDelta f$            | 31,25 kHz                         |                |       |              |               |  |  |  |  |  |
| $\overline{T}$           | $32 \mu s = 1/\Delta f$           |                |       |              |               |  |  |  |  |  |
| $T_{GI}$                 | $8 \mu s = T/4$                   |                |       |              |               |  |  |  |  |  |
| $T_{GIS}$                | $4 \mu s = T/8$                   |                |       |              |               |  |  |  |  |  |
| $T_{SYML}$               | $40 \mu s = T + T_{GI}$           |                |       |              |               |  |  |  |  |  |
| <b>T</b> <sub>SYMS</sub> | $36 \mu s =$<br>$\rm T + T_{GIS}$ |                |       |              |               |  |  |  |  |  |

Tabulka 2.3: Parametry OFDM symbolu podle šířky kanálu [3, 5].

Jednotlivé parametry vypsané v Tabulce 2.4, mají následující význam. *Nsa je* počet všech subnosných jednoho OFDM symbolu, N<sub>SD</sub> je počet datových subnosných, N<sub>SP</sub> je počet pilotních subnosných,  $\Delta f$  je vzdálenost mezi subnosnými, T je perioda, T<sub>GI</sub> je doba trvání normálního ochranného intervalu, *TGIS* je doba trvání zkráceného ochranného intervalu, *TSYML* symbolová perioda, *Tsmsje* symbolová perioda pro krátký ochranný interval [3, 5].

Na přijímací straně je tento proces obrácený, dojde zde k odstranění cyklického prefixu a je provedena rychlé Fourierovy transformace (Fast Fourier Transform - FFT).

| Šířka kanálu [MHz] | Subnosné vyčleněné pro data                                   |
|--------------------|---------------------------------------------------------------|
|                    | $-13: -1, 1: 13$                                              |
|                    | $-28: -1, 1: 28$                                              |
|                    | $-58: -2, 2:58$                                               |
|                    | $-122: -2, 2: 122$                                            |
| 16                 | $-250$ : $-130$ , $-126$ : $-6$ , $6$ : $126$ , $130$ : $250$ |

Tabulka 2.4: Dostupné subnosné pro dané šířky kanálu [3, 5].

#### **2.9.1 Pilotní subnosné**

Aby bylo možné z přijaté cesty identifikovat zeslabení a změnu fáze jednotlivých OFDM rámců, vkládají se do OFDM symbolů pilotní signály, což jsou známá data. Pro každý OFDM symbol je určitý počet subnosných vyhrazen pro pilotní signály. Piloty se musí vkládat do OFDM symbolu, ještě před provedením IFFT, na přesně dané pozice (viz. Tabulka 2.5). Například pro šířku kanálu 2 MHz se vkládají čtyři pilotní subnosné na pozicích -21, -7, 7, 21. Hodnoty pilotů lze vyčíst z Tabulky 2.7. Například pro 2 MHz kanál budou mít piloty hodnotu [1, 1, 1, -1]. Znaménko pilotů není stejné, ale mění se podle p<sub>n</sub> sekvence. Ta odpovídá sekvenci generované skramblerem v kapitole 2.2. Každý element sekvence je určen pro jeden OFDM symbol. Hodnota 1 p<sub>n</sub> sekvence zachovává polaritu a -1 invertuje polaritu. Piloty jsou modulované podle BPSK modulace [3, 5].

| Šířka kanálu [MHz] | Rozložení pilotů P                                                                       |
|--------------------|------------------------------------------------------------------------------------------|
|                    | $\{-7, 7\}$                                                                              |
|                    | $\{-21, -7, 7, 21\}$                                                                     |
|                    | $\{-53, -25, -11, 11, 25, 53\}$                                                          |
| 8                  | $\{-103, -75, -39, -11, 11, 39, 75, 103\}$                                               |
| 16                 | $\{-231, -203, -167, -139, -117, -89, -53, -25, 25, 53, 89, 117,$<br>139, 167, 203, 231} |

Tabulka 2.5: Rozložení pilotů podle šířky kanálu [3, 5].

|  |  |  |  |  |  | $\vert 1 \vert -1 \vert -1 \vert 1 \vert 1 \vert 1 \vert 1 \vert 1 \vert 1 \vert 1 \vert 1 \vert 1 \vert -1 \vert -1 \vert 1 \vert 1 \vert 1 \vert 1$ |  |  |
|--|--|--|--|--|--|----------------------------------------------------------------------------------------------------|--|--|

Tabulka 2.6: Hodnoty pilotů [3, 5].

#### **2.9.2 Cyklický prefix**

Po průchodu signálu kanálem s vícecestným šířením je celkový signál na přijímači součtem hlavního signálu a zpožděných odrazů, čímž mezi jednotlivými symboly dochází k rušení tzv. mezisymbolovým interferencím (Inter Symbol Interference - ISI) a tím i ke zvýšení chybovosti přenosu. Proto se pro potlačení mezisymbolových interferencí použije cyklický prefix o délce *TGI* a to tak, že se cyklicky zopakuje koncová část signálu odpovídající aktuálnímu symbolu a přidá se před začátek symbolu [6].

Pokud na přijímač dorazí více zpožděných signálů, jejichž zpoždění je kratší než doba ochranného intervalu, pak konce jejich symbolů nezasahují do začátku následujících symbolů přímé cesty, ale pouze do ochranného intervalu mezi symboly a nezpůsobují pak mezisymbolové rušení. Na přijímači je pak příslušný ochranný interval odstraněn a jednotlivé příspěvky zpožděných signálů během doby symbolu OFDM již neinterferují [6].

Po dobu T<sub>GI</sub> je před každý OFDM symbol vložena jeho koncová část, nazývaná jako cyklický prefix (viz. Obrázek 2.6). Délka cyklické prefixu je definována podle standardu IEEE 802.11ah [3, 5] jako 1/4 periody jednoho OFDM symbolu. Celková doba trvání symbolu *TSYML* se skládá z doby trvání užitečného signálu *T* a doby trvání cyklického prefixu *TGI.* 

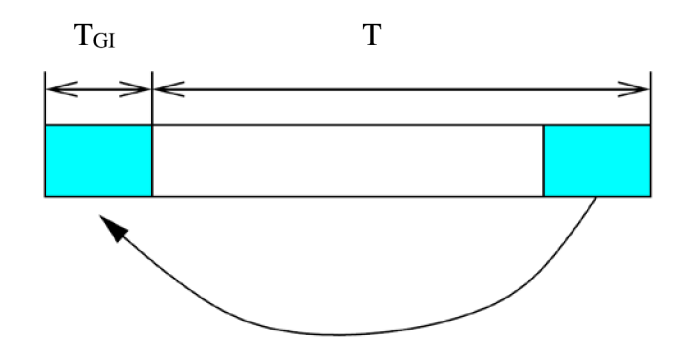

Obrázek 2.6: Princip vytvoření cyklického prefixu (převzato z [6]).

#### **2.10 Modulace na nosnou**

Data vystupující z OFDM bloku jsou komplexní, proto se jejich reálná a imaginární složka moduluje pomocí kvadraturního modulátoru.

#### **2.10.1 Kvadraturní modulátor**

Soufázová *si* a kvadraturní *SQ* složka je namodulována na nosnou frekvenci *fc* podle vztahu:

$$
s(t) = sI(t)sin(2\pi fCt) + sO(t)cos(2\pi fCt)
$$
\n(2.15)

Aplikací této rovnice vznikne kvadraturní modulátor, jehož blokové schéma je uvedeno na Obrázku 2.7 [6].

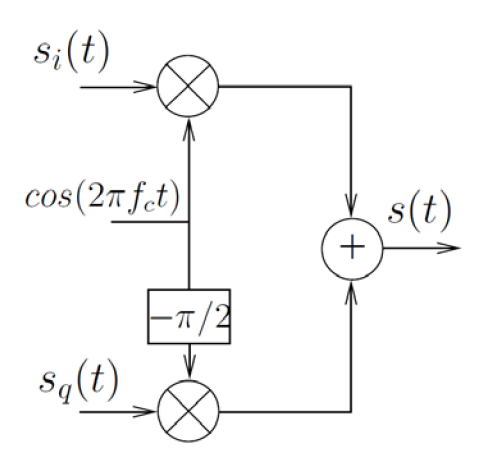

Obrázek 2.7: Blokové schéma kvadraturního modulátoru (převzato z [6]).

#### **2.10.2 Kvadraturní demodulátor**

Na přijímači jsou jednotlivé složky získány vynásobením signálem  $cos(2\pi f_c t)$  a  $sin(2\pi f_c t)$ a tím vznikne pro soufázovou složku I:

$$
2s(t)\cos(2\pi f_c t) = s_I(t) + s_I(t)\cos(4\pi f_c t) - s_O(t) \cdot \sin(4\pi f_c t) \quad (2.16)
$$

a pro kvadraturní složku Q:

$$
2s(t)\sin(2\pi f_c t) = s_0(t) + s_1(t)\sin(4\pi f_c t) - s_0(t)\cos(4\pi f_c t)
$$
 (2.17)

Pravé strany obou rovnic obsahují kromě složek *si(t)* a *SQ(Í)* také složky namodulované na dvojnásobném kmitočtu  $4\pi f_c$ t, a proto musí být použit filtr typu dolní propust (DP). Celý tento postup je naznačen na Obrázku 2.8 [6].

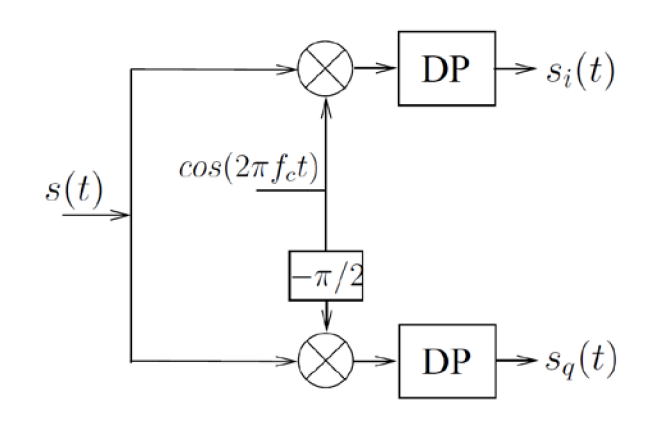

Obrázek 2.8: Blokové schéma kvadraturního demodulátoru (převzato z [6]).

#### **2.11 Zero-Forcing ekvalizace**

Ekvalizací se snažíme upravit přijatý signál do původní podoby a eliminovat zkreslení způsobené průchodem signálu přenosovým kanálem. Využívají se k tomu známé hodnoty, přenášející se na pilotních subnosných. Tyto hodnoty jsou známé na přijímací straně a porovnáním těchto hodnot s přijatou hodnotou získáme odhad přenosu kanálu. Počet a rozmístění pilotních subnosných se liší podle šířky kanálu [9].

Na přijímací straně můžeme stanovit přenos kanálu  $H_m$  pro daný OFDM symbol pomocí přijatého referenčního symbolu *X<sup>m</sup>* a jeho očekávané hodnoty *Xref* podle rovnice (2.18) [9].

$$
H_m = \frac{X_m}{X_{ref}}\tag{2.18}
$$

Pokud známe přenos kanálu, můžeme použít zero-forcing ekvalizér (vyrovnánvač), který je dán rovnicí (2.19).

$$
G_m = \frac{1}{H_m} \tag{2.19}
$$

Z vypočítané hodnoty ekvalizéru můžeme vypočítat hodnotu přeneseného symbolu  $A_m$ .

$$
A_m = G_m \cdot X_m \tag{2.20}
$$

Výhodou tohoto ekvalizéru je jednoduchost a nevýhodou je zvýraznění šumu, je-li *H<sup>m</sup>* blízký nule [9].

## **3 PŘENOSOVÝ KANÁL**

Při vysílání přes komunikační kanál dochází k vícecestnému šíření, tedy kromě přímé cesty mezi vysílačem a přijímačem. Signál ovlivňují také vlny, které se odrazily od překážek, a tím došlo k jejich utlumení, zpoždění a změně fáze. Pokud se navíc přijímač v tomto rádiovém prostředí pohybuje, vliv jednotlivých cest se neustále mění.

#### **3.1 Gaussovský šum (AWGN)**

Častým jevem postihujícím signál při přenosu je zašumění, například na přijímači. Jedná se o aditivní bílý Gaussovský šum (Additive White Gaussian Noise – AWGN). Je to šum s konstantním výkonem v celém spektru a jeho amplitudy mají Gaussovské rozložení [10].

Gaussovský kanál popisuje případ, kdy je mezi vysílačem a přijímačem přímá viditelnost a nedochází k žádným odrazům. Na přijímač tak dorazí signál přímé cesty, který je pouze utlumen a ovlivněn přídavným bílým Gaussovským šumem [10].

#### **3.2 Vliv odrazů a signálové úniky**

V reálném prostředí se k přijatému signálu přímé cesty přičítají odražené signály. Pokud je zpoždění signálu menší než cyklický prefix OFDM signálu, pak je vliv na chybovost dat minimální, přesto však ve spektru vznikají úniky a signál je pak náchylnější na ovlivnění šumem [10].

Existují dva typy únikových kanálů:

Frekvenčně neselektivní tzv. fiat fading kanál je typ kanálu, kde dochází k únikům pouze v časové oblasti. Odezva kanálu má stálý zisk a lineární fázi přes celou šířku pásma, která je větší než šířka pásma signálu *(Bs << Bc)* [11].

Frekvenčně selektivní tzv. frequency selective kanál je typ kanálu, kde dochází k únikům ve frekvenční oblasti. Šířka pásma přes kterou má kanál konstantní zisk a lineární fázi je menší než šířka pásma kanálu *(Bs > Bc)* [11].

#### **3.2.1 Riciův kanál**

V případě vícecestného šíření s přímou cestou mezi vysílačem a přijímačem je přenosový kanál označován jako Riciův. Přijatý signál je tedy dán součtem přímé cesty s odraženými cestami. Přímá cesta není zpožděna a její průměrný přenos je roven 0 dB. Výsledný signál *y(t)* je definovaný jako:

$$
y(t) = \frac{\rho_0 \cdot x(t) + \sum_{i=1}^{N} \rho_i \cdot e^{-j \cdot 2\pi \cdot \theta_i} \cdot x(t - \tau_i)}{\sqrt{\sum_{i=1}^{N} \rho_i^2}},
$$
(3.1)

kde *x(t)* je vstupní signál (tedy signál na výstupu vysílače). Část ve jmenovateli vyjadřuje přímou cestu. N je počet odražených signálů,  $\rho_i$ ,  $\theta_i$  a  $\tau_i$  je útlum, relativní zpoždění vůči přímé cestě a fázový posuv i-té cesty [10].

Poměr výkonu přímé cesta *ro* a součtu výkonů všech odražených cest r, udává Riciův faktor  $K_R$  podle vztahu:

$$
K_R = \frac{r_0^2}{\sum_{i=1}^N r_i^2}
$$
\n(3.2)

Parametry tohoto modelu jsou uvedeny v Tabulce 1.3. Tyto parametry jsou převzaty z [12].

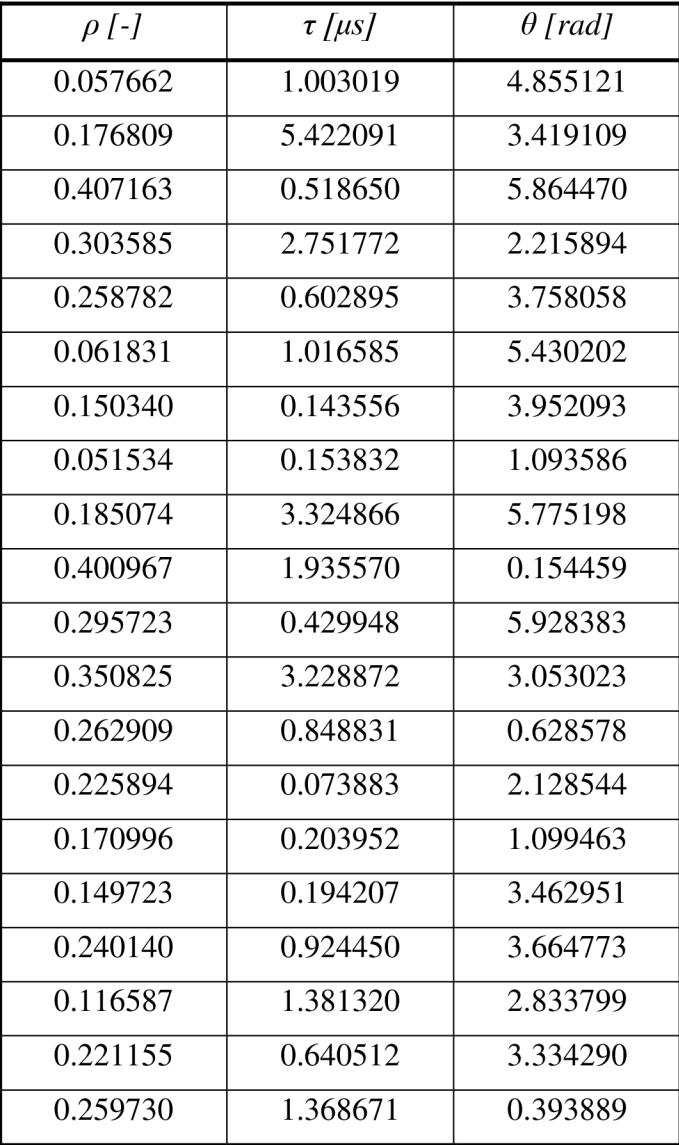

Tabulka 3.1: Parametry únikového kanálu [12]

#### **3.2.2 Rayleighův kanál**

V případě Rayleighova kanálu se uplatňují pouze odrazy a přímá cesta je potlačena. Není tedy zajištěna přímá viditelnost mezi vysílačem a přijímačem. Tyto odrazy (tzv. echa) mají jinou amplitudu než by měla přímá cesta a jsou zpožděny vlivem jiné dráhy. Výsledný signál na přijímači je dán součtem těchto odrazů. Signály, které dorazí na přijímač v době cyklického prefixu  $T_{GI}$  neinterferují a sčítají se, a tak je možný příjem jen na základě odrazů. Pro výsledný signál tedy platí obdobný vztah jako 3.1, pouze chybí část pro přímou cestu  $\rho_0 \cdot x(t)$  [10].

Parametry tohoto modelu jsou opět uvedeny v Tabulce 1.3.

### **4 SIMULACE IEEE 802.11AH V MATLABU**

V této kapitole je popsaný vytvořený simulační program, který obsahuje model vysílače, přenosového kanálu a přijímače. Jeho blokové schéma je na Obr. 4.1. Vysílací část zahrnuje generování náhodných dat, skramblování, konvoluční kódování, prokládání, mapování, vytvoření OFDM symbolu s cyklickým prefixem a modulaci na nosnou vlnu. Část přenosového kanálu je simulována AWGN, Riciovým a Rayleighovým kanálem. Přijímací část pak obsahuje bloky inverzní k vysílači. Patří sem demodulace z nosné vlny, odstranění cyklického prefixu, demapování, zpětný prokladač, Viterbiho dekodér a deskrambler. Nakonec jsou porovnána výstupní data se vstupními a je stanoven bitová chybovost, tzv. BER (Bit Error Ratio).

V průběhu programování byl program neustále optimalizován za účelem zvýšení rychlosti zpracování a to například tím způsobem, že byla časově a výpočetně náročná funkce *if* vypouštěna a nahrazována funkcí switch.

#### **4.1 Inicializace**

Na začátku je vytvořen řetězec náhodně generovaných binárních dat, tzv. služební datová jednotka na fyzické vrstvě (Physical layer Service Data Unit - PSDU) pomocí funkce randi. Dále jsou načteny potřebné parametry podle zvolené šířky kanálu a MCS indexu. Tyto parametry jsou získány z vlastní vytvořené funkce *mcss.m,* která obsahuje soubor všech MCS schémat. Skript simuluje přenos rámce s přesně definovanou velikostí a strukturou podle standardu IEEE 802.11ah [3, 5], proto musí být řetězec náhodně generovaných dat patřičně upraven. Řetězec PSDU je rozšířen o části nazývané jako SERVICE, TAIL a PAD. Společně pak vytvoří řetězec nazývaný jako DATA.

Část SERVICE se skládá z 16 bitů, které jsou předřazeny PSDU řetězci. Všechny tyto bity jsou nastaveny na hodnotu 0 ještě před skramblováním. Naopak za řetězce PSDU je přidáno šest nulových TAIL bitů. Tyto bity jsou nutné pro návrat konvolučního kodéru do nulového stavu. Tím se snižuje pravděpodobnost chyby konvolučního kodéru, který se při dekódování spoléhá na nulové bity, které nemusí být na konci zprávy k dispozici. Tyto bity jsou po skramblování opět nastaveny na hodnotu 0. Za TAIL bity následují PAD bity. Jedná se o přidání nulových bitů k přenášenému řetězci tak, aby se rozšířil na potřebnou velikost podle standardu. Tento počet bitů musí být násobkem počtu datových bitů na jeden OFDM symbol N<sub>DBPS</sub>. Počet PAD bitů lze vypočítat pomocí rovnice (4.3). Hodnotu *NDATA* lze získat pomocí rovnice (4.2) a *NSYM* pomocí rovnice (4.1).

$$
N_{SYM} = \left[\frac{16 + délka(PSDU) + 6}{N_{DBPS}}\right]
$$
\n(4.1)

$$
N_{DATA} = N_{SYM} \cdot N_{DBPS} \tag{4.2}
$$

$$
N_{PAD} = N_{DATA} - (16 + délka(PSDU) + 6),
$$
 (4.3)

kde PSDU je řetězec náhodně generovaných dat, N<sub>SYM</sub> je celkový počet OFDM symbolu, *N<sub>DATA*</sub> je celkový počet bitů v poli DATA a N<sub>PAD</sub> je počet PAD bitů. Vytvořené pole DATA je následně skramblováno [3, 5].

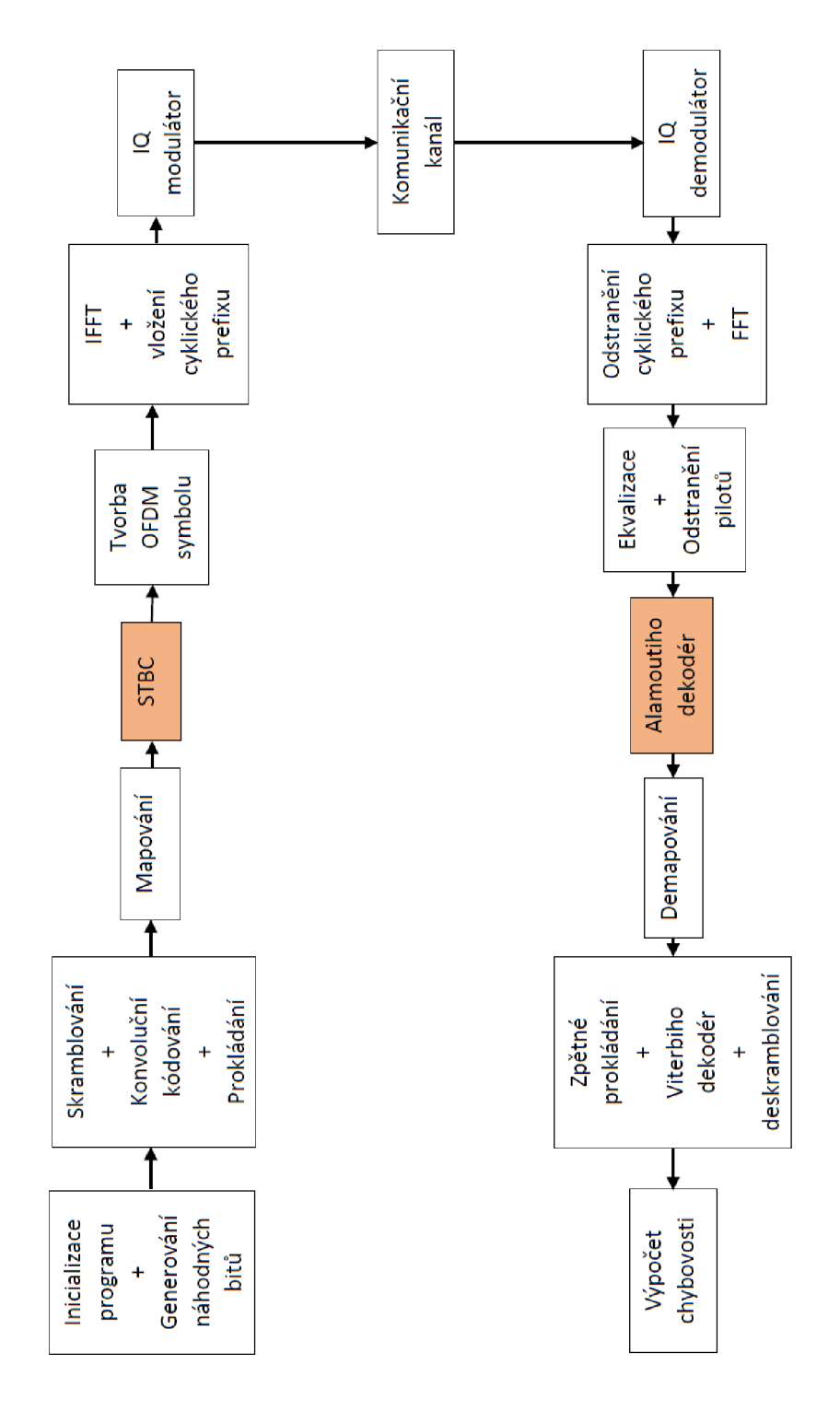

Obrázek 4.1: Blokové schéma modelu fyzické vrstvy IEEE 802.1 lah

#### **4.2 Skramblování**

Podle standardu IEEE 802.11 ah [3, 5] byla v MATLABu vytvořena vlastní funkce *scrambler.m* pro skramblování dat. Jedná se o synchronní skrambler se 127 bitovou délkou sekvence, kde se data zpracovávají sériově. Vstupními hodnotami jsou data určená ke skramblování. Na začátku funkce se definuje počáteční sekvence *(initSequence)*. Tato sekvence se postupně sčítá pomocí modulo 2 s datovou sekvencí a zároveň se načítá do LFSR. Následně jsou bity v LFSR sčítány modulo 2 s datovými bity. Výstupem této funkce jsou skramblovaná data. Po skramblování je ještě potřeba nastavit šest TAI L bitů na hodnotu 0.

#### **4.3 Konvoluční kodér**

Po skramblování jsou data zakódována v konvolučním kodéru. V MATLABu byla využita funkce *convenc.* Ta zakóduje data pomocí konvolučního kodéru, jehož strukturu je potřeba definovat funkcí *poly2trellis,* která vyžaduje jako vstupní parametry délku kódového omezení a polynomiální popis konvolučního kodéru. Jako vstupní parametr je ve funkci *convenc* dále možné specifikovat punkturovací vzor, díky kterému můžeme získat vyšší kódové poměry. Punkturovací vzory pro různé kódové poměry jsou ve skriptu automaticky nastavovány podle zvoleného MCS indexu.

Pro šířku pásma 1 MHz a mód SISO je možné využít MCS index 10. Pro tento index jsou data zakódována s poměrem  $R = 1/2$ , jak je popsáno výše. Následně je každých 12 zakódovaných bitů zkopírováno a pomocí funkce *xor* jsou vynásobena se sekvencí *s.*  Zakódovaná a zkopírovaná data jsou zřetězena do jednoho OFDM symbolu. Takto upravená data pro MCS index 10 je možné dále zpracovat.

#### **4.4 Prokládání**

Zakódovaná data musí být dále proložena v prokladači. Data jsou rozdělena do skupin po *N<sub>CBPS</sub>* bitech. Prokladač je dvoustupňoví. Pro šířku kanálu 16 MHz je jsou bloky dále rozděleny do *NCBPS/2* bitů a v této velikosti jsou v prokladači zpracovávány.

Při první permutaci jsou skupiny přeskládány tak, že počet sloupců *NCOL* musí odpovídat podle šířky kanálu Tab. 2.1. Pro šířku kanálu 16 MHz je podle standardu [2] použita stejná hodnota *NCOL* jako pro 8 MHz . Tento parametr se podle definovaných hodnot automaticky nastaví. V MATLABu byla použita funkce *matintrlv*. Tato funkce načte bity po řádcích a vyčte je po sloupcích. Jako vstupní parametry vyžaduje počet řádku a sloupců.

Druhá permutace je definována rovnicí (2.3) a (2.4). V MATLABu byla vytvořen vlastní funkce *longRunsIntrlv.m,* která provádí permutaci podle definovaných rovnic. Počet vstupních bitů musí odpovídat velikosti N<sub>CBPS</sub>. Jako vstupní parametry dále vyžaduje počet sloupců a hodnotu *NBPSC,* která je určená pro rovnici (2.4).

### **4.5 Mapování**

Proložená data jsou následně namapována podle zvoleného typu modulace BPSK, QPSK nebo QAM. V MATLABu byla využita funkce *pskmod* pro BPSK modulaci a *qammod* pro QPSK a QAM modulace. Obě funkce vyžadují jako vstupní parametr stav modulace (M-ary modulation) a lze také specifikovat způsob mapování pomocí Grayova kódu, který pomáhá snižovat bitovou chybovost BER (Bit Error Rate).

Při použití samotné funkce *qammodje* IQ mřížka vertikálně otočená, aby odpovídala standardu IEEE 802.lah je potřeba ji převrátit pomocí funkce *conj.* Při použití funkce *pskmod* je třeba mřížku otočit horizontálně a to tak, že se jednotlivé bity vynásobí -1. Namapovaná data jsou dále vynásobena normalizačním faktorem *KMOD,* který se liší podle typu modulace a je specifikován v Tabulka 2.2.

Obě funkce jak *pskmod* tak *qammod* vyžadují vstupní data v dekadickém tvaru, proto jsou před samotným mapováním data upravena pomocí funkce *bi2de* a to tak, že bity jsou rozděleny do *NBPSC* sloupců, podle typu modulace (viz. Tabulka 2.2).

#### **4.6 Alamoutiho kodér**

Pokud byl zvolen přenosový mód MIMO, tak jsou data zakódovány pomocí kódovací matice (2.7). Data jsou následně rozdělena do dvou proudů a oba proudy jsou dále zpracovávány totožně jako pro SISO.

### **4.7 Vytvoření OFDM rámce**

Zakódovaná, proložená a namapovaná data musí být doplněna nulami na okrajích OFDM symbolu, přidány piloty podle šířky kanálu (viz. Tab. 2.3) a vložen cyklický prefix.

Na začátku jsou získány piloty z *mcss.m* funkce. Ve standardu [3] jsou indexy pilotů (určující pozici pilotů v rámci) definovány od záporných hodnot ke kladným. Aby bylo možné s nimi pracovat v MATLABu jsou přeškálovány do kladných hodnot tak, že je k nim přičtena polovina velikosti OFDM rámce. Piloty mohou nabývat hodnot 1 a -1 (BPSK modulace). Piloty se vkládájí do OFDM symbolu na pozice definované podle standardu IEEE 802.11 ah (viz. Tabulka 2.6). Pro každý OFDM symbol je potřeba upravovat hodnoty pilotů podle *p<sup>n</sup>* sekvence, která je specifikovaná opět podle standardu IEEE 802.1 lah.

Na základě těchto požadavků je vytvořena matice pilotů *pilotMatrix,* která je posléze sečtena s maticí obsahující samotná data *dataMatrix.* V matici *dataMatrix* jsou vynechány jednotlivé řádky, aby bylo možné vložit piloty a nuly podle Tabulky 2.3, 2.4 a 2.5.

Po vytvoření kompletní matice obsahující jednotlivé OFDM rámce musí být data, která jsou indexována 1 : N<sub>SA</sub>/2 posunuta na pozice N<sub>SA</sub>/2 + 1 a data indexována N<sub>SA</sub>/2 +  $1: N_{SA}$  posunuta na pozice  $1: N_{SA}/2$ . Důvodem tohoto přesunu je, že při modulaci na nosnou *f<sup>c</sup>* bude první polovina spektra napravo od nosné, zatímco druhá polovina bude nalevo od nosné.

Po této úpravě již možné provést IFFT vytvořeného rámce, která převede signál z frekvenční do časové oblasti. Protože funkce MATLAB u *ifft* provádí transformaci po sloupcích, tak jednotlivé řádky odpovídají subnosným a sloupce zase jednotlivým OFDM symbolům.

Nyní musí být na začátek každého symbolu vložen cyklický prefix o délce *TGI.* Je tedy zkopírována část OFDM symbolu a vložena na začátek rámce. Celková délka rámce bude  $T_{\text{SYML}} = T + T_{\text{GL}}$ . Pro šířku kanálu 1 MHz je možné také volit délku ochranného intervalu mezi *normál* a *short.* Pro větší šířky kanálu standard IEEE 802.11 ah [3] definuje pouze ochranný interval *normál.* Nakonec je z matice vytvořen vektor pomocí funkce *reshape*, ve kterém OFDM rámce následují za sebou.

#### **4.8 Modulace na nosnou vlnu**

Před samotnou modulací jsou data rozdělena na reálnou a imaginární složku. Obě složky jsou dále zpracovávány samostatně. Signál musí být dále převzorkován (upsampling) a vhodně filtrován.

Převzorkováním se zvýší vzorkovací kmitočet a sníží perioda jednoho vzorku. Aby mohl být signál přenášen bez zkreslení, je třeba vhodně zvolit hodnotu převzorkování. Hodnota převzorkování byla původně nastavena na 4. Při této hodnotě ovšem vznikalo velké množství chyb při následné demodulaci, i když signál neprocházel zarušeným kanálem. Proto byla hodnota převzorkování zvýšena na 10. Díky tomu byl signál přenášen v nezarušeném kanálu bez chyby. Převzorkování signálu je provedeno pomocí funkce *upsample,* jejímž vstupním parametrem je hodnota převzorkování. Vzorkovací frekvence  $f_s = 31,25$  kHz je pak vynásobena hodnotou převzorkování.

Dále musí být signál filtrován pro dosažení vhodného vyhlazení převzorkovaného signálu. K tomu je použit filtr typu square root raised cosine (SRRC), jehož impulsová charakteristika byla vytvořena pomocí funkce *rcosdesign.* Jako vstupní parametr vyžaduje rollof faktor, který byl nastaven na hodnotu 0,13 a span, ten byl nastaven na hodnotu 60. Oba parametry byly určeny experimenty a testováním, aby bylo dosaženo co nej lepších výsledků. Pro samotnou filtraci je použita funkce *filter*. Kvůli zpoždění signálu při průchodu filtrem musí být na konec signálu před filtrací přidán určitý počet vzorků, následně po filtraci je potřeba posunout signál o stejný počet vzorků zpět.

Protože *ifft* blok generuje data jako komplexní čísla, musí se použít kvadraturní modulátor pro modulaci In-Phase a Quadrature složek. Jsou proto vytvořeny nosné signály pomocí funkce cosinus a sinus. Následně jsou s těmito nosnými vynásobena převzorkovaná a filtrovaná data.

#### **4.9 Simulace přenosového kanálu**

Pro vytvoření modelu AWGN kanálu je použita funkce *awgn*. Tato funkce vyžaduje jako vstupní parametr poměr výkonu signálu k výkonu šumu v dB. Také je možné definovat výkon signálu, kterou udává parametr *signalPower.* Tuto hodnotu nutné vypočítat ještě před převzorkováním, aby byl získán opravdový výkonu signálu. Ten se totiž vlivem převzorkování mění, a pokud by byl výkon signálu změřen až po něm, po zpětném podvzorkování by se šum uplatnil daleko méně, a poměr výkonu signálu nosné k šumu,

tzv. CNR (Carrier to Noise Ratio) by byl daleko vyšší v závislosti na parametru převzorkování. Úroveň užitečného signálu se tak počítá hned po vložení cyklické prefixu, ještě před převzorkováním.

Pro simulaci únikových kanálů byla vytvořena funkce *channel.m.* Tato funkce má několik vstupních parametrů. Prvním parametrem je řádkový vektor vstupních hodnot (signál v časové oblasti). Druhým parametrem je typ přenosového modelu určený textovým řetězcem *model,* který může být *'SISO'* nebo *'MIMO'.* Posledním parametrem je typ přenosového kanálu *channelType,* který může být *'Rician', 'Rayleigh'.* 

Tato funkce je vytvořena na základě postupu, který byl prezentován v [12]. Nejdříve dojde k načtení předdefinovaných parametrů (viz. Tabulka 3.1) jako jsou vektory útlumu, zpoždění a fázového posuvu pro jednotlivé cesty signálu. Následně dojde k výpočtu vlivu vybraného přenosového kanálu.

V případě Riciova a Rayleighova kanálu se výpočet liší pouze v počtu cest signálu, protože Riciův navíc zohledňuje přímou cestu. Její zisk je vypočítán na základě Riciova faktoru *K,* který udává poměr výkonu přímé cesty k součtu výkonů všech ostatních cest. Tento parametr je ve funkci nastaven na hodnotu 10. Při nižších hodnotách tohoto parametru by se Riciův kanál blížil svými vlastnosti Rayleighovu kanálu. Poté je výpočet identický pro oba modely. Zpoždění je přepočítáno na počet vzorků signálu a poté jsou v cyklu vypočteny příspěvky každé cesty. Signál každé cesty je tak zpožděný o daný počet vzorků, následně je u něj posunuta fáze podle definované hodnoty a poté je aplikován útlum. Nakonec jsou všechny cesty sečteny do jednoho signálu a výsledek je normalizován.

V případě přenosového módu MIMO byl vytvořen Riciův kanál se stejnými parametry jako pro mód SISO, který je stejný pro všechny přenosové cesty.

Po průchodu signálu kanálovým modelem je ještě přidán k signálu šum. Přidávání šumu probíhá mimo tuto funkci.

#### **4.10 Demodulace z nosné vlny**

Následující část modelu je přijímač, který obsahuje inverzní bloky vzhledem k přijímači. Nejdříve jsou z nosné pomocí kvadraturního demodulátoru získány obě složky I a Q. Vzhledem k výskytu složek na dvojnásobné nosné frekvenci *f<sup>c</sup>* musí být po vynásobení s nosnou frekvencí použit filtr typu dolní propust (kapitola 2.8.2). Filtr je vytvořen pomocí funkce *rcosdesign.* Stejně jako na vysílači musí být provedena kompenzace zpoždění filtru. Následně jsou data podvzorkována o stejnou hodnotu o jakou byla ve vysílači převzorkována, což je provedeno funkcí *downsample.* 

#### **4.11 Ekvalizace**

Před samotnou ekvalizací je ze signálu odstraněn cyklický prefix pro všechny OFDM symboly. Následně je každý OFDM symbol převeden do frekvenční oblasti pomocí funkce *fft.* Ještě musí být, stejně jako ve vysílací části, zaměněno pořadí levé a pravé části OFDM spektra.

Ekvalizace je důležitá při průchodu signálu únikovými kanály. Při průchodu signálu

pouze Gaussovským kanálem, není ekvalizace nutná. Ekvalizace také není aplikována při přenosovém módu MIMO.

Byla vytvořena vlastní funkce ekvalizer.m, která vyžaduje kromě vstupních dat i několik dalších parametrů. Je to parametr*pilots,* který určuje pozice pilotů. Dále parametr *refPilots, což je matice pilotů pro všechny OFDM rámce. Posledním parametrem je N<sub>SA</sub>,* to je počet všech subnosných v jednom OFDM rámci.

Protože se jedná o zero-forcing ekvalizér výpočet probíhá následovně. Nejprve je provedena interpolace přijatých pilotů pomocí funkce MATLAB u *interpl* pro jednotlivé OFDM rámce. Tím je odhadnut kanál pro každý OFDM rámec zvlášť. Následně je provedena inverze pomocí funkce MATLABu *pinv*. Výsledné inverzní hodnoty jsou vynásobeny s přijatými OFDM rámci.

Po ekvalizaci jsou z OFDM rámců odstraněny piloty přidané ve vysílači.

#### **4.12 Alamoutiho dekodér**

Pokud byl použit přenosový mód MIMO, následuje po demodulaci z nosné vlny dekódování pomocí Alamoutiho dekodéru. Dekódování probíhá podle rovnic (2.13) a (2.14). Výsledné symboly jsou následně normovány.

#### **4.13 Demapování**

Před samotným demapováním se ještě počítá výsledná chybovost modulace tzv. MER (Modulation Error Ratio) vyjádřená v decibelech. MER je definován jako:

$$
MER(dB) = 10\log_{10}\left(\frac{P_{signal}}{P_{error}}\right)
$$
\n(4.4)

kde *Psignai* je efektivní hodnota (Root Mean Square - RMS) výkonu ideálního mapovaného signálu a *Perror* je RM S výkon vektoru chyby. Vektor chyby je rozdíl mezi ideálním bodem v IQ diagramu a bodem přijatým. Euklidovská vzdálenost mezi těmito dvěma body odpovídá velikosti chyby [10].

Jednotlivé hodnoty MER se pak v případě krokování CNR ukládají do vektoru *(MERdB)*. Na Obrázku 4.2 je zobrazen konstelační diagram před demapováním pro modulaci 16QAM po průchodu Gaussovským kanálem.

Následně je provedeno samotné demapování. Pro BPSK demodulaci je použita funkce *pskdemod* a pro ostatní typy modulací je použita funkce *qamdemod.* První vstupním parametrem jsou data, která ještě musí být vynásobena převrácenou hodnotou normalizačního faktoru použitého na vysílací straně. Druhý parametr udává řád modulace, třetí pak počáteční fázi. Poslední specifikovaný parametr udává, že se jedná o Grayovo kódování. Výstupní data jsou v dekadickém tvaru, proto jsou pomocí funkce *de2bi* převedena na binární tvar.

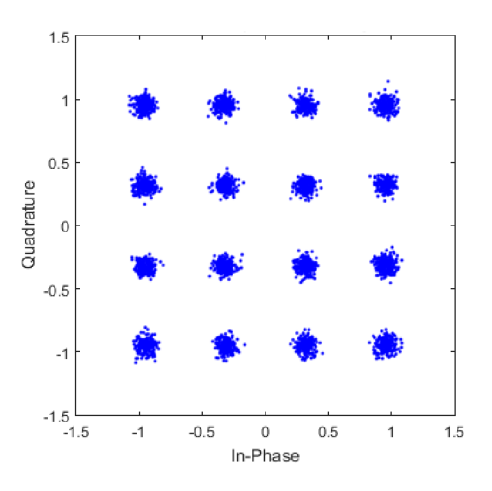

Obrázek 4.2: Konstelační diagram 16QAM přijatého signálu před demodulací, Gaussovský kanál pro CNR = 25 dB

### **4.14 Zpětné prokládání**

Zpětný prokladač je opět dvoustupňový. Funkce použité pro zpětné prokládání mají podobný princip jako funkce pro prokládání z kapitoly 4.4. Nejprve je použita vlastní vytvořená funkce *longRunsDeintrlv,* její vstupní parametry jsou stejné jako u funkce *longRunsIntrlv.* Následuje funkce *matdeintrlv,* která svými vstupními parametry odpovídá funkci *matintrlv.* Výstupní data jsou poté přeskládána do řádkového vektoru.

#### **4.15 Viterbiho dekodér**

Před Viterbiho dekódováním se počítá bitová chybovost pomocí funkce *biterr.* Jednotlivé hodnoty se pak v případě krokování CNR ukládají do vektoru *(BER)*.

Samotné Viterbiho dekódování je provedeno pomocí funkce MATLABu vitdec. Tato funkce vyžaduje definovat několik vstupních parametrů. Kromě vstupních dat vyžaduje *trellis* strukturu, která byla již použita u konvolučního kodéru. Dalším parametrem je *tblen* (tzv. traceback length), jinak také "délka zpětné stopy". Tento parametr má vliv na zpoždění při dekódování. Pro obecný odhad tohoto parametru se uvažuje, že *tblen je* přibližně pětkrát větší než délka kódového omezení. Dále je použit parametr *'trunc',* protože není třeba zachovávat kontinuitu mezi opakovanými volání této funkce. Posledním použitým parametrem je *'hard',* kdy se pro rozhodování používá tvrdé rozhodování.

#### **4.16 Deskramblování**

Pro deskramblování byla v přijímači vytvořena vlastní funkce *descrambler,* která je podobná jako funkce pro skramblování popsaná. Po deskramblování se z přijatých dat odstraní SERVICE, TAIL a PAD bity.

### **4.17 Kontrola chybovosti přijatých dat**

Na závěr této simulace se počítá bitová chybovost po Viterbiho dekódování opět pomocí funkce biterr. Jednotlivé hodnoty se pak v případě krokování CNR ukládají do vektoru *{BERafterViterbi).* Minimální chybovost však závisí na počtu vstupních bitů, a proto je nejmenší hodnota v řádu 10<sup>-4</sup>. Pokud je spuštěn skript *main\_802\_11ah.m* samostatně jsou výsledné hodnoty *BER, BERafterViterbi* a *MER* vypsány do příkazového řádku.

# **5 GRAFICKÉ UŽIVATELSKÉ ROZHRANÍ**

Grafické rozhraní (Obrázek 5.1) bylo vytvořeno pro lepší práci s funkcí *main\_802\_llah.m.* Simulaci je možné spouštět samostatně přímo přes skript *main\_802\_llah.m* nebo pomocí okna *GUI\_802\_1 lah.* Výhodou druhé metody je snadnější možnost nastavení parametrů vysílače a přenosového kanálu.

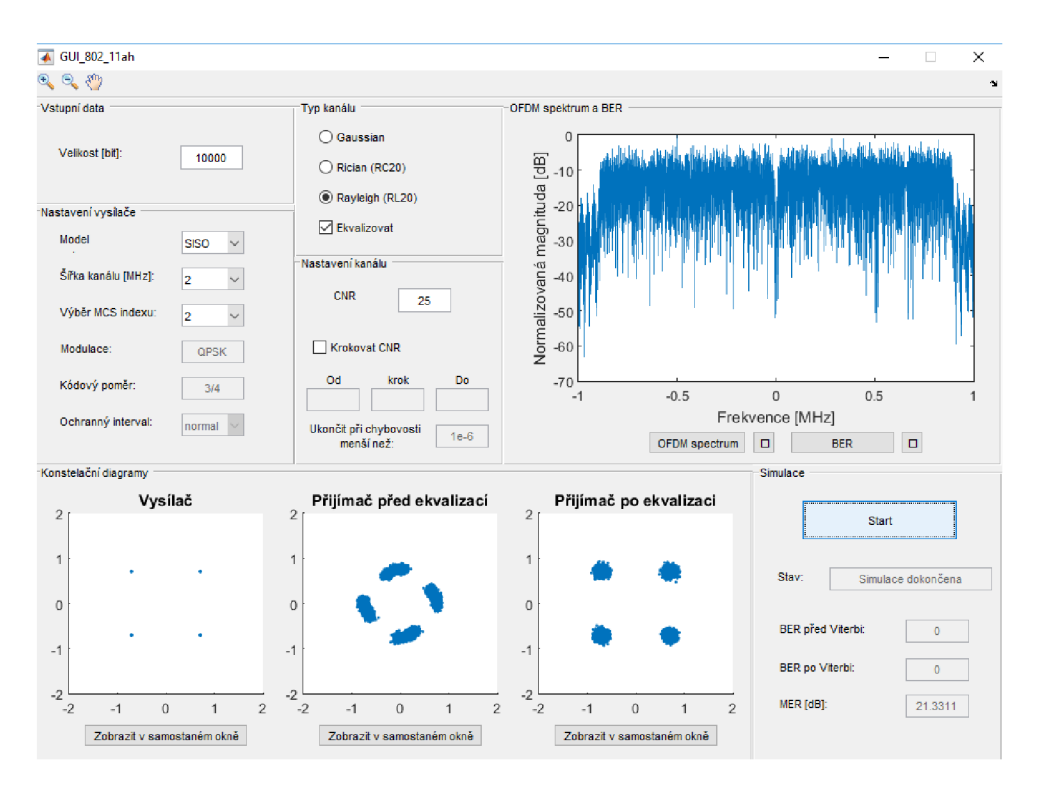

Obrázek 5.1: Grafické uživatelské rozhraní s výsledkem simulace

#### **5.1 Nastavení parametrů vysílače**

V první části se nastavuje vstupní počet bitů. Pole pro zadávání vstupního počtu bitů je ošetřeno proti vepsání nevhodné hodnoty, jako je například záporné, nulové nebo desetinné číslo, kdy se zobrazí varovné hlášen. Při nastavení vysílače je možné volit mezi přenosovým modelem SISO a MIMO . Pro oba modely je možné volit mezi šířkou kanálu od 1MHz do 16 MHz . Pro SISO je možné volit mezi různými vysílací módy, označenými jako MCS index, od 0 do 9 (viz. Příloha A). Pro MIMO jsou to módy 0 až 2. Cyklický prefix je možné měnit podle standardu pouze pro model SISO a šířku kanálu 1 MHz . Pro ostatní nastavené parametry je povolen pouze ochranný interval normál.

Dále se zde nacházejí dvě pole, která není možné upravovat a slouží pouze pro informování uživatele. Jedná se o typ modulace a kódový poměr podle vybraného MC S indexu.

#### **5.2 Nastavení přenosového kanálu**

Další oblast okna zabírá část určená pro nastavení přenosového kanálu. Zde je možné zvolit z kanálů *Gaussian, Rician* a *Rayleigh.* Je také možné zvolit, zda se má na přijímači použít ekvalizace.

Ke každému kanálu je také možné zvolit CNR. Pokud tato hodnota není nastavena, tak se zobrazí varovné hlášení. Pro vykreslení křivky "BER vs. CNR " je také možné nastavit krokování CNR. Nejprve se zaškrtne box *krokovat SNR* a poté je možné vepsat hodnoty pro krokování.

#### **5.3 Zobrazení grafů výsledků simulace**

Mezi další části patří okna pro grafy. Ve spodní části jsou tři okna, která slouží pro vykreslení konstelačních diagramů ve vysílací a přijímací části. Pro přijímací část jsou určena dvě okna. Jedno pro vykreslení konstelačního diagramu před ekvalizací a druhé pro vykreslení po ekvalizaci. Tyto konstelační diagrami je možné ještě vykreslit v samostatném okně.

V horní části GUI je pak okno určené pro vykreslení OFDM spektra a pro vykreslení BER před a po Viterbiho dekódování. Pokud je zvoleno krokování, tak se zde místo bodů zobrazí křivky. Mezi těmito okny je možné přepínat. Také tyto okna je možné vykreslit samostatně, značka okna  $\Box$  (viz. Obrázek 5.1).

#### **5.4 Spuštění a průběh simulace**

Poslední částí okna je oblast samotné simulace, kde se nachází tlačítko pro spuštění a kde se zobrazuje průběh a výsledky simulací. Pro simulaci s krokováním se zobrazí hodnoty BER a MER pro poslední simulovanou hodnotu SNR. Při stisku tlačítka simulace se zobrazí případné varování popsané výše.

Simulaci je možné nouzově zastavit jen v hlavním okně MATLAB u pomocí kláves CTRL+C. V tomto případě je doporučeno pustit *GUI\_802\_llah* znovu.

Po spuštění jakéhokoliv typu simulace obsluhuje GU I skript *main\_802\_llah.m*  s tím, že mu nastavuje veškeré parametry zvolené uživatelem. Výsledky skriptu pak zobrazuje v příslušných oknech.

## v **5.5 Časová náročnost simulace**

Časová náročnost simulaci závisí především na počtu vstupních bitů; s rostoucím počtem roste i časová náročnost. Doba simulace se také prodlouží při volbě kanálů Rician nebo Rayleigh. Proto například simulace pouze pro Gaussovský kanál a deset tisíc vstupních bitů bude velmi rychlá, v řádu několika sekund. Naopak simulace pro jeden milion vstupních bitů a například Rayleighův kanál bude trvat dlouho, řádově několik minut.

## **6 VÝSLEDKY SIMULACÍ**

Všechny simulace byly prováděny pomocí programu MATLAB verze 2015a. Jelikož soubory používané pro GUI, jako je GUI\_802\_1 lah.fig, vytvořené ve verzi 2014b nebo pozdější používají odlišnou verzi formátu, je doporučeno používat verzi Matlabu 2014b nebo vyšší. Samotný skript main 802 11 ah.m je možné spouštět už od verze MATLABu 2013 a vyšší [13].

Simulace byly prováděny pro 10<sup>5</sup> vstupních bitů. V některých grafech je vidět zvlnění křivek chybovosti, což je způsobeno menším počtem dat. Proto se i malá variance v počtu chybných dat projeví ve výsledném grafu.

V následujících kapitolách jsou uvedena výsledky simulací pro tři různá prostředí. Jedná se o AWGN, Ricianův a Rayleighův kanál. Pro všechny typy simulací je uvažována šířka kanálu 2 MHz. Pro BPSK je kódový poměr 1/2 (jiný kódový poměr není standardem [3] definován) pro ostatní modulace je kódový poměr 3/4.

#### **6.1 Kanál AWGN**

V této části jsou výsledky simulací získány průchodem signálu přes AWGN kanál (kapitola 3.1). Srovnání chybovostí BER před Viterbiho dekódování je na Obrázku 6.1. Při porovnání všech obdržených křivek je vidět, že s rostoucím počtem stavů roste i chybovost. Nejnižší chybovosti při daném poměru CNR je dosaženo pro modulaci BPSK. Nevýhodou této modulace však je, že teoretický užitečný přenesený datový tok je pouze 650 kbps. Naopak pro modulaci 256QA M je teoretický užitečný datový tok až 7800 kbps, zde je však dosaženo srovnatelné chybovosti při výrazně vyšším CNR.

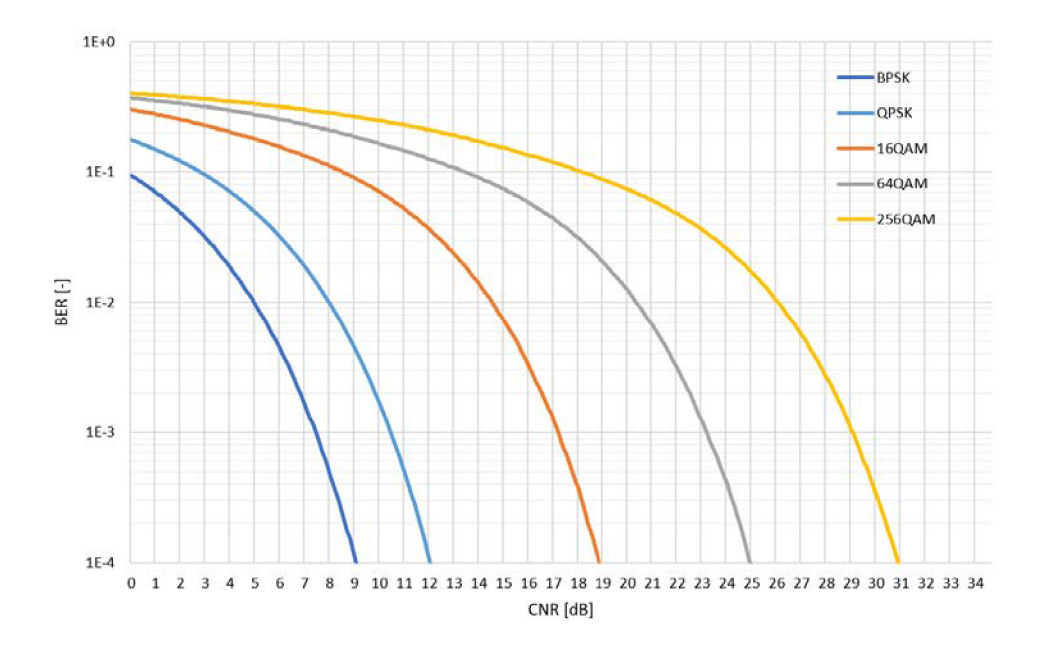

Obrázek 6.1: Srovnání křivek BER před Viterbiho dekódování pro všechny modulace v přenosovém kanále AWGN

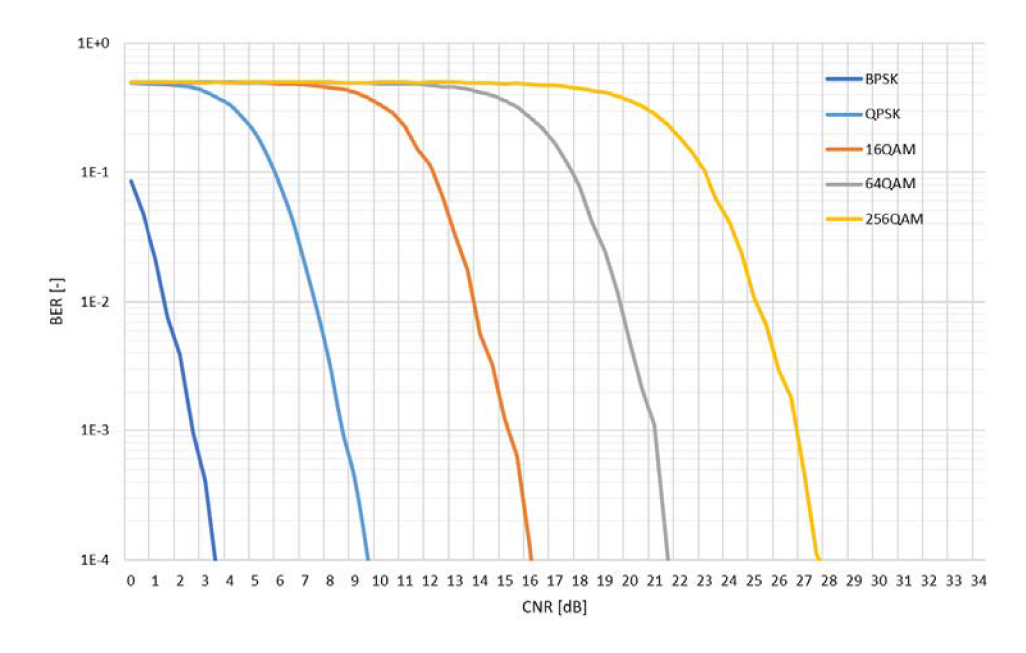

Obrázek 6.2: Srovnání křivek BER po Viterbiho dekódování pro všechny modulace v přenosovém kanále AWGN

Na Obrázek 6.3 je zobrazeno srovnání MER pro všechny typy modulací. Závislosti MER na CNR pro různé typy modulací jsou velmi podobné, a proto se překrývají.

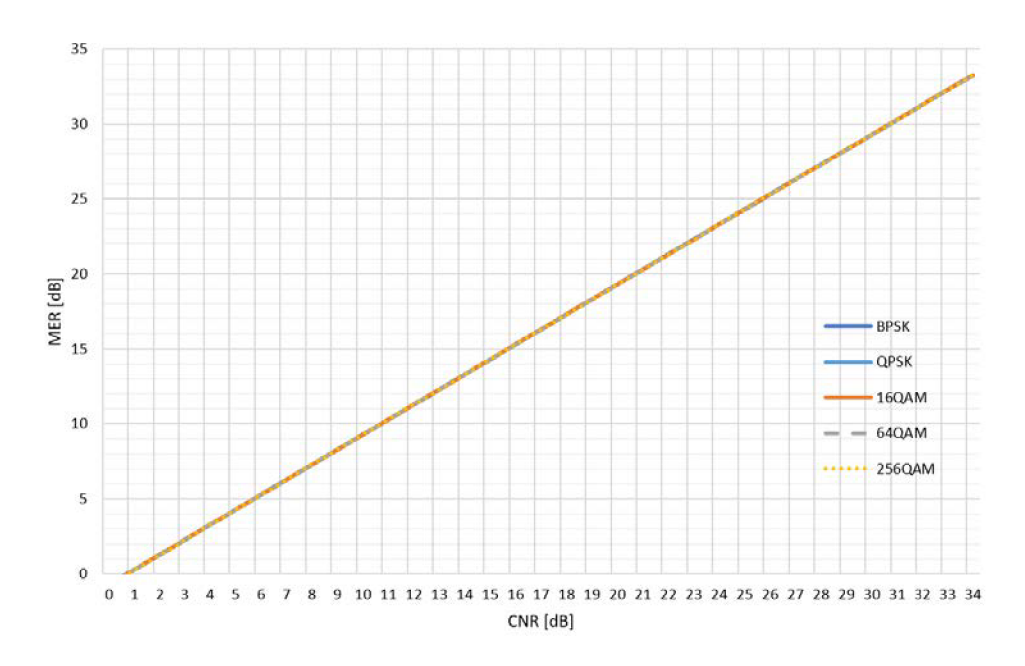

Obrázek 6.3: Srovnání MER pro všechny typy modulací

Na Obrázku 6.4 a), b), c) jsou zobrazeny normalizované konstelační diagramy různých modulací po průchodu AWGN kanálem pro  $CNR = 25$  dB. Zde je vidět, že šum se nejvíce negativně projeví u modulací s vyšším počtem stavů.

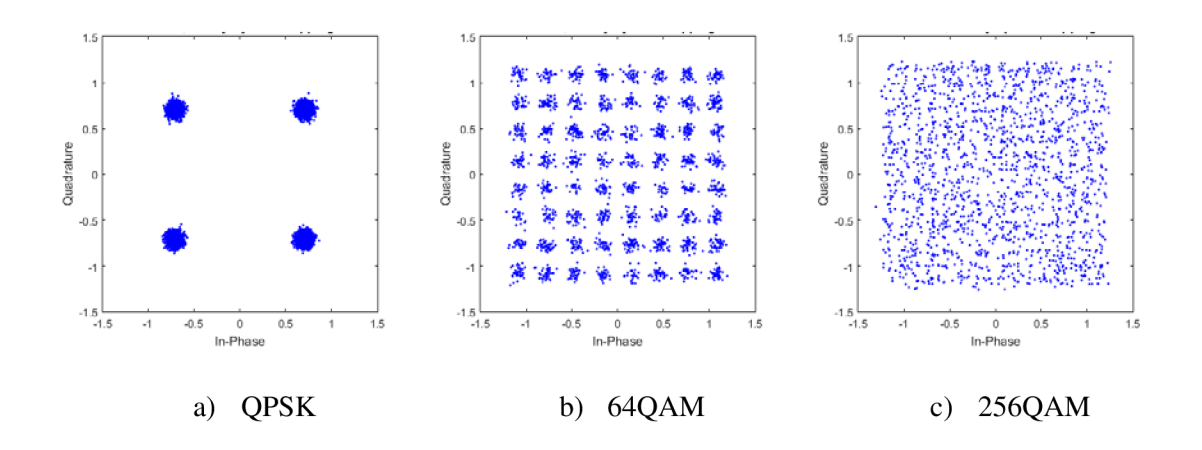

Obrázek 6.4: IQ diagramy po průchodu signálu AWGN kanálem

Na Obrázku 6.5 a), b), c) jsou zobrazena normovaná spektra OFDM rámců pro různé šířky kanálu pro QPSK modulaci. Spektra jsou v základním pásmu a jsou získána po průchodu AWGN kanálem pro CNR = 20 dB.

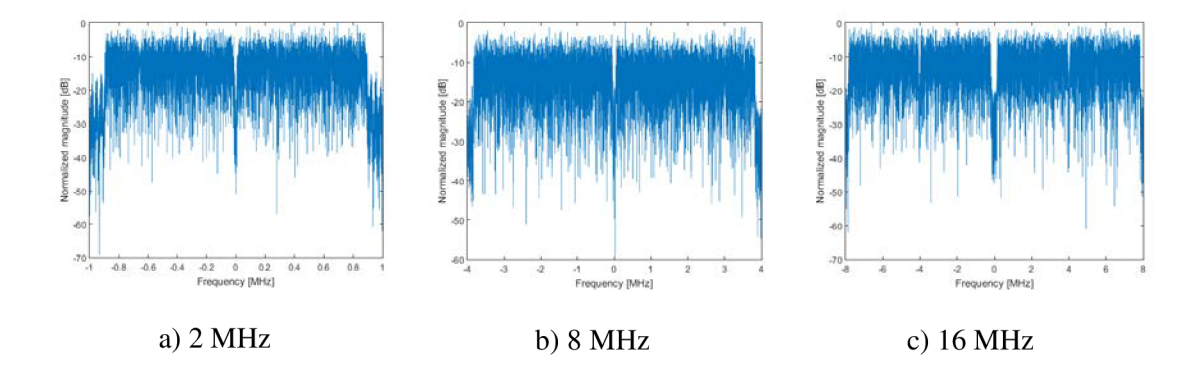

Obrázek 6.5: OFDM spektra po průchodu signálu AWGN kanálem

### **6.2 Riciův kanál**

V této kapitole jsou výsledky simulací získány po průchodu signálu Riciovým kanálem. Jak je vidět z Obrázku 6.6, kde jsou zobrazené křivky po ekvalizaci, tak po průchodu signálu tímto kanálem došlo jen k mírnému zhoršení oproti AWGN kanálu (viz. Obrázek 6.1). Rozdíl je přibližně 1 dB pro všechny křivky.

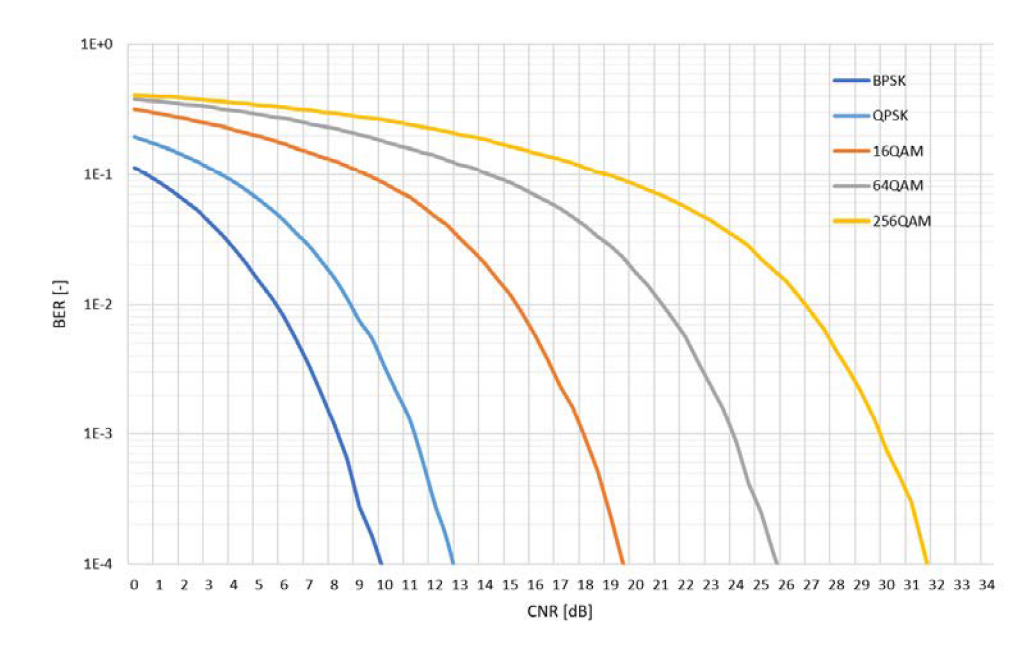

Obrázek 6.6: Srovnání chybovostí pro všechny modulace v přenosovém kanále Rician před Viterbiho dekódování

Na Obrázku 6.7 je pak zobrazeno srovnání chybovostí po Viterbiho dekódování. Po Viterbiho dekódování došlo ke zlepšení signálu asi o 3 dB. Pro BPSK o přibližně 5 dB, což je opět důsledek robustnějšího kódového poměru. Křivky MER (viz. Obrázek 6.8) pro Riciův kanál jsou posunuty asi o 1 dB v porovnání s křivkami MER pro AWGN kanál (viz. Obrázek 6.3), což se shoduje s výsledky získanými křivkami BER.

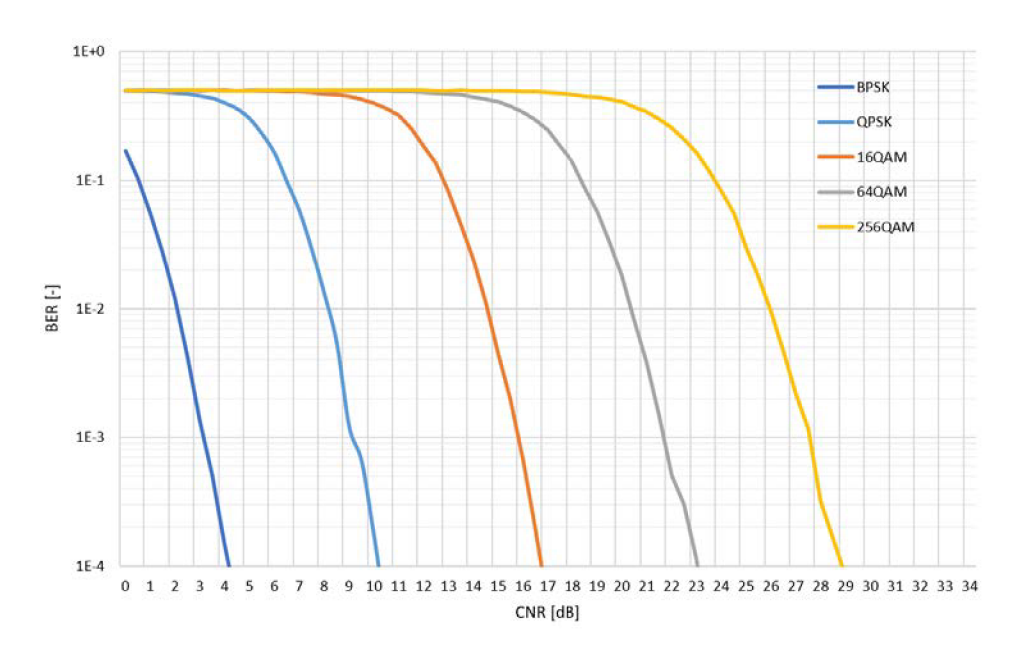

Obrázek 6.7: Srovnání chybovostí pro všechny modulace v přenosovém kanále Rician po Viterbiho dekódování

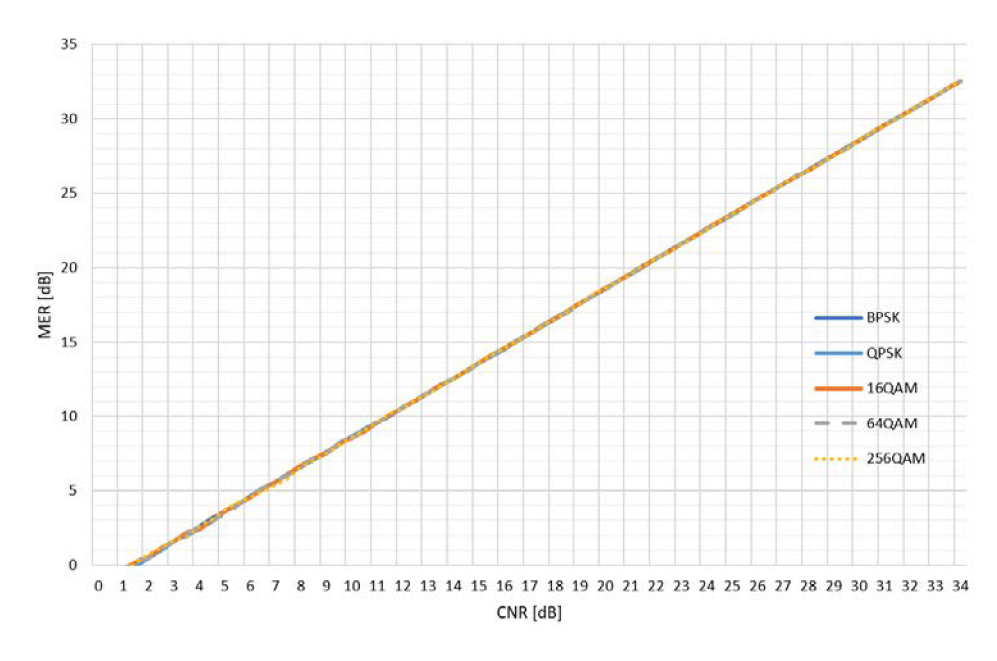

Obrázek 6.8: Srovnání MER pro Riciův kanál

Na Obrázku 6.9 jsou zobrazeny normalizované konstelační diagramy pro modulace a) QPSK, b) 64QAM a c) 256QAM pro CNR = 25 dB. Zde je vidět, že konstelační diagrami jsou mírně natočeny. To je způsobeno změnou fáze po průchod signálu Riciovým kanálem. Je také možné si povšimnout, že amplituda symbolů je trochu menší.

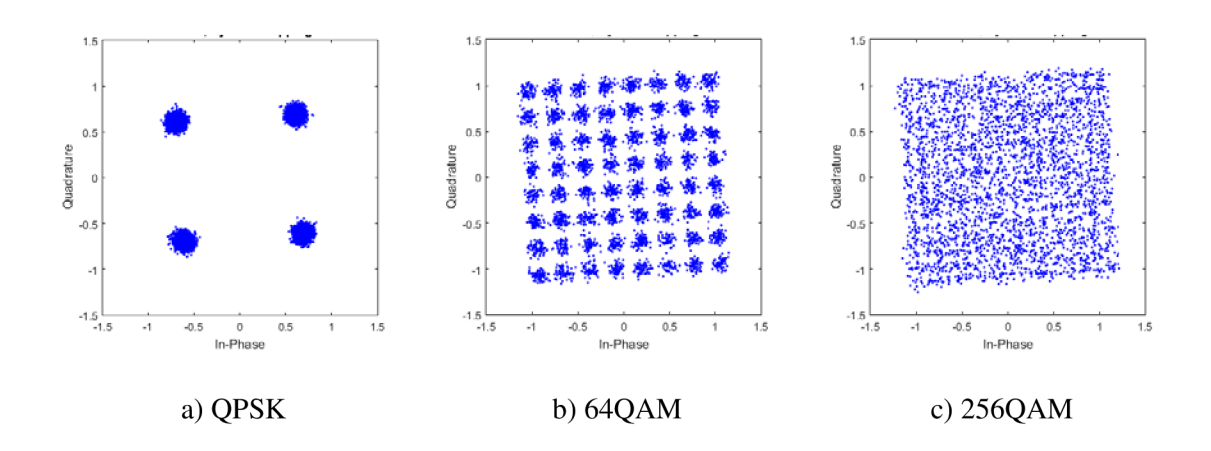

Obrázek 6.9: IQ diagramy po průchodu signálu Riciovým kanálem před ekvalizací

Na Obrázku 6.10 jsou zobrazeny opravené normalizované konstelační diagrami po aplikaci zero-forcing ekvalizéru pro modulaci a) QPSK, b) 64QAM a c) 256QAM. Zde je vidět, že a aplikovaný ekvalizér dokáže dobře opravit amplitudové a fázové zkreslení.

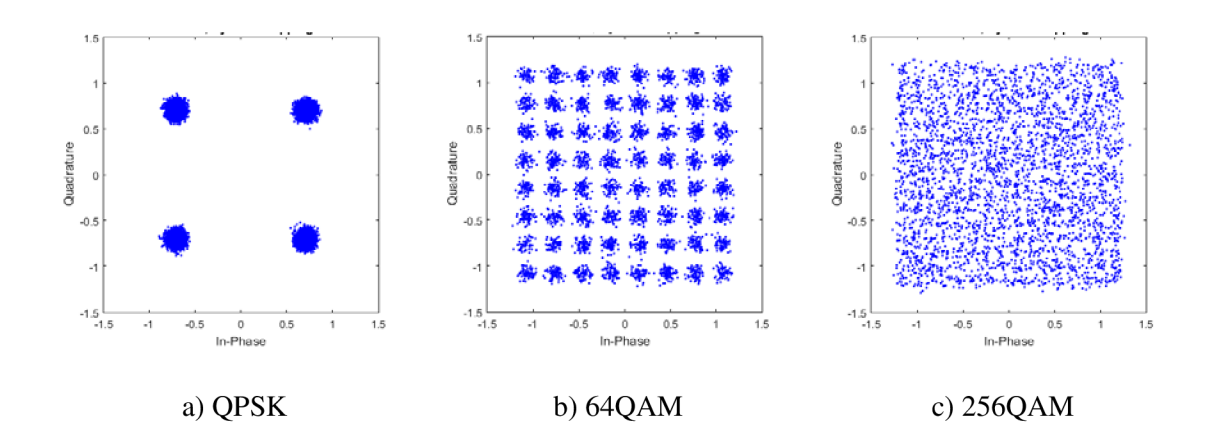

Obrázek 6.10: IQ diagramy po průchodu signálu Riciovým kanálem po ekvalizaci

Na Obrázku 6.11 jsou zobrazena normovaná spektra OFDM pro QPSK modulaci a pro šířky kanálu a) 2 MHz, b) 8 MHz a c) 16 MHz. Spektra jsou v základním pásmu a jsou získána po průchodu Riciovým kanálem pro  $CNR = 20$  dB.

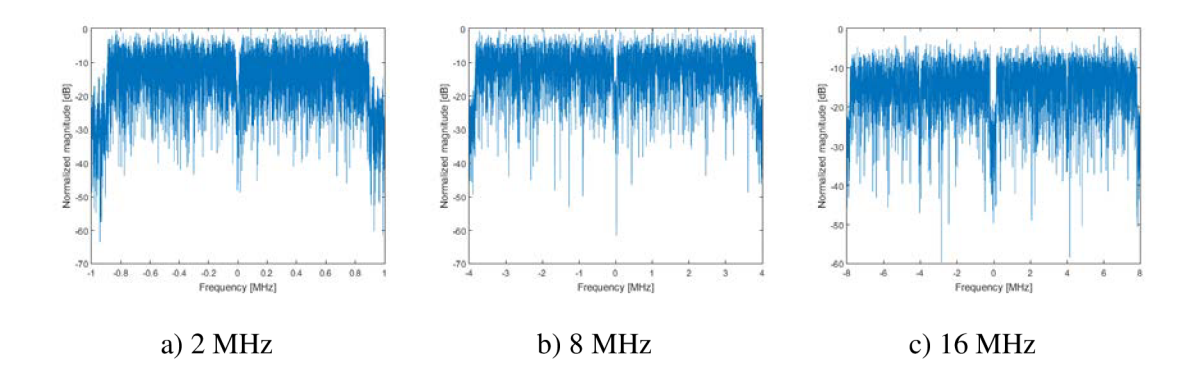

Obrázek 6.11: OFDM spektra po průchodu signálu Riciovým kanálem

### **6.3 Rayleighův kanál**

V této kapitole jsou výsledky simulací získány po průchodu signálu Rayleighovým kanálem. Jak je vidět z Obrázku 6.12, kde jsou zobrazené křivky po ekvalizaci, tak je chybovost horší asi o 3 dB v porovnání s AWGN kanálem (viz. Obrázek 6.1) a asi o 2 dB horší než pro Riciův kanál (viz. Obrázek 6.6).

Na Obrázku 6.13 jsou výsledky simulací po Viterbiho dekódování. Opět platí, že došlo ke zlepšení asi o 3 dB. Na Obrázku 6.14 jsou zobrazeny křivky MER , zde je vidět, že křivky jsou posunuty asi o 3 dB na rozdíl od MER křivek pro AWGN kanál (viz. Obrázek 6.3) a asi o 2 dB při porovnání s Riciovým kanálem (viz. Obrázek 6.8). Dále možné si povšimnou, že křivky MER pro vysoké CNR začínají mírně klesat. Pro CNR = 14 dB je MER = 10 dB, rozdíl je 4 dB ovšem pro  $CNR = 34$  dB je MER = 29 dB a rozdíl je už 5 dB. Pro Rayleighův kanál tedy s rostoucím CNR dále lineárně neroste MER.

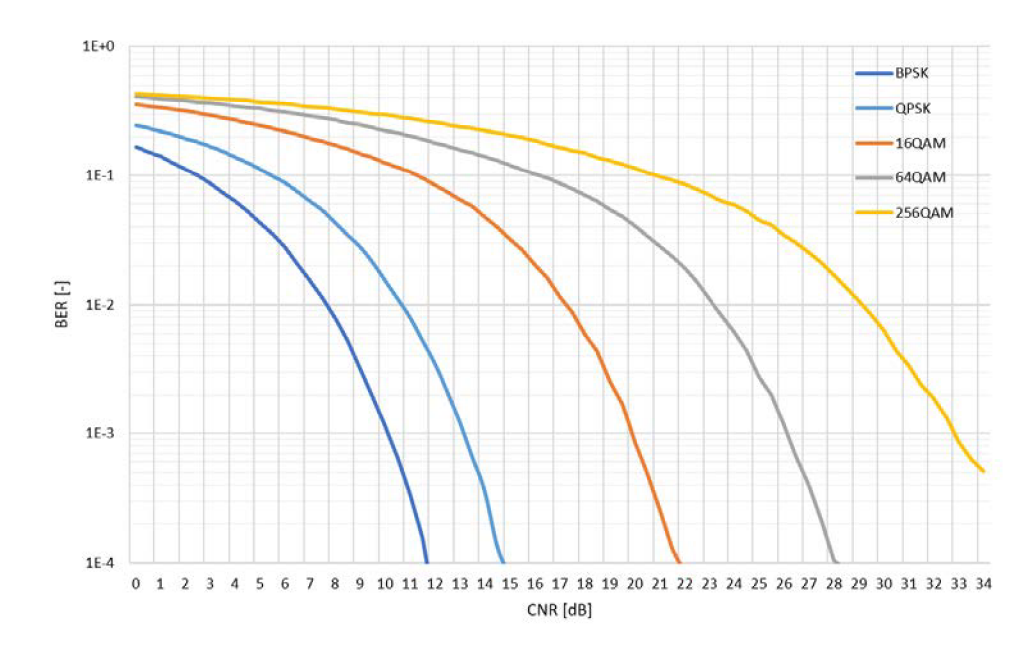

Obrázek 6.12: Srovnání chybovostí pro všechny modulace v přenosovém kanále Rayleigh před Viterbiho dekódování

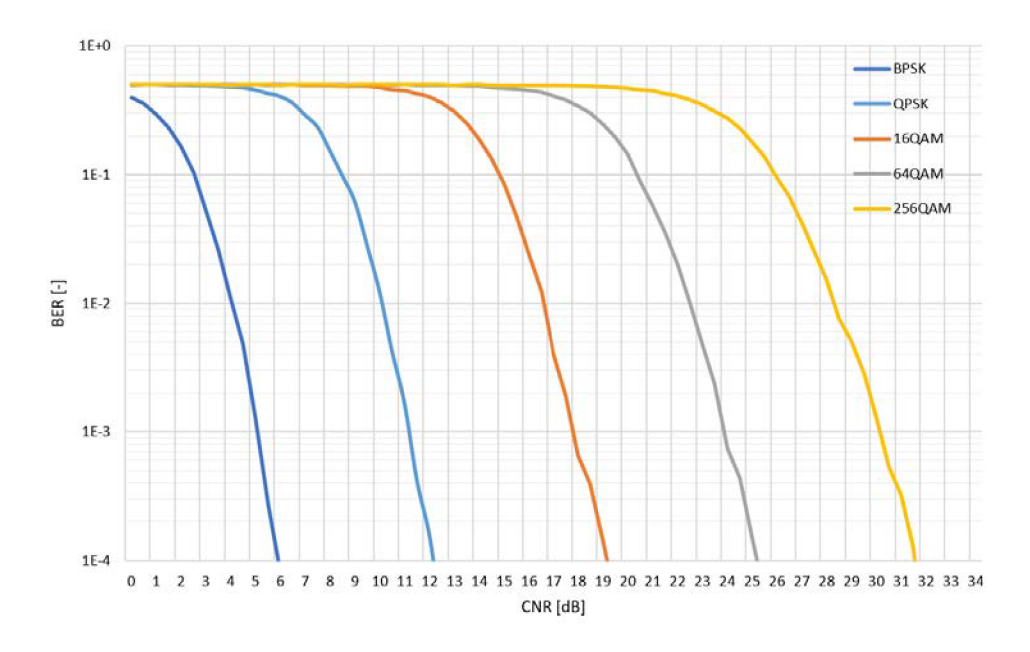

Obrázek 6.13: Srovnání chybovostí pro všechny modulace v přenosovém kanále Rayleigh po Viterbiho dekódování

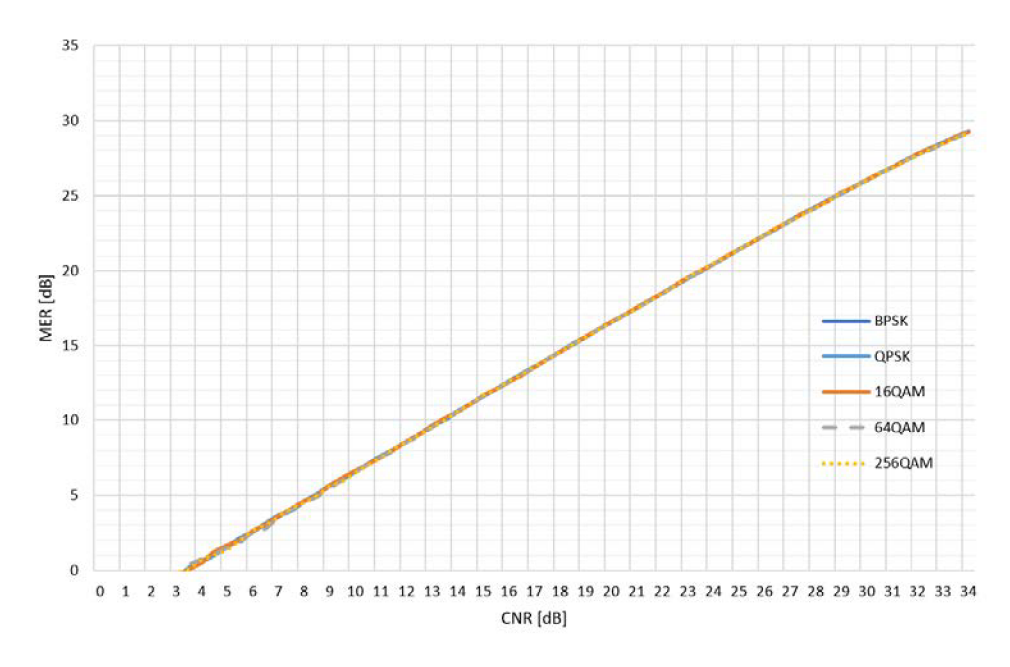

Obrázek 6.14: Srovnání MER pro Rayleighův kanál

Na Obrázku 6.15 jsou zobrazeny normalizované konstelační diagramy pro různé modulace pro CNR = 25 dB. Už u QPSK modulace je možné vidět výrazné natočení konstelačního diagramu a roztažení konstelačních bodů. Po aplikaci zero-forcing ekvalizéru (viz. Obrázek 6.16) ovšem dochází k velmi dobré opravě.

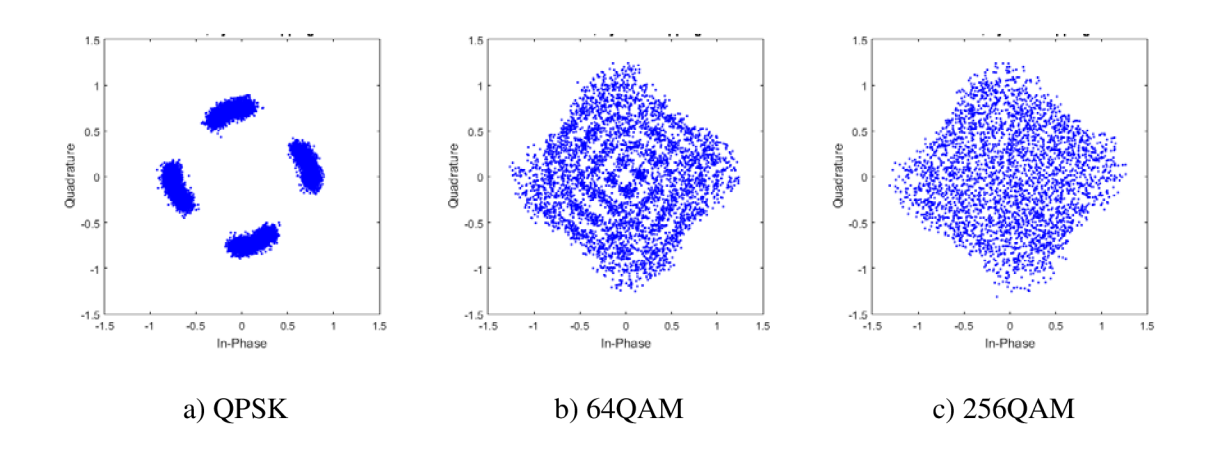

Obrázek 6.15: IQ diagramy po průchodu signálu Rayleighovým kanálem před ekvalizací

Na Obrázku 6.17 jsou zobrazena normalizovaná spektra OFDM rámců pro různé šířky kanálu pro QPSK modulaci. Spektra jsou v základním pásmu a jsou získána po průchodu Rayleighovým kanálem pro  $CNR = 20$  dB.

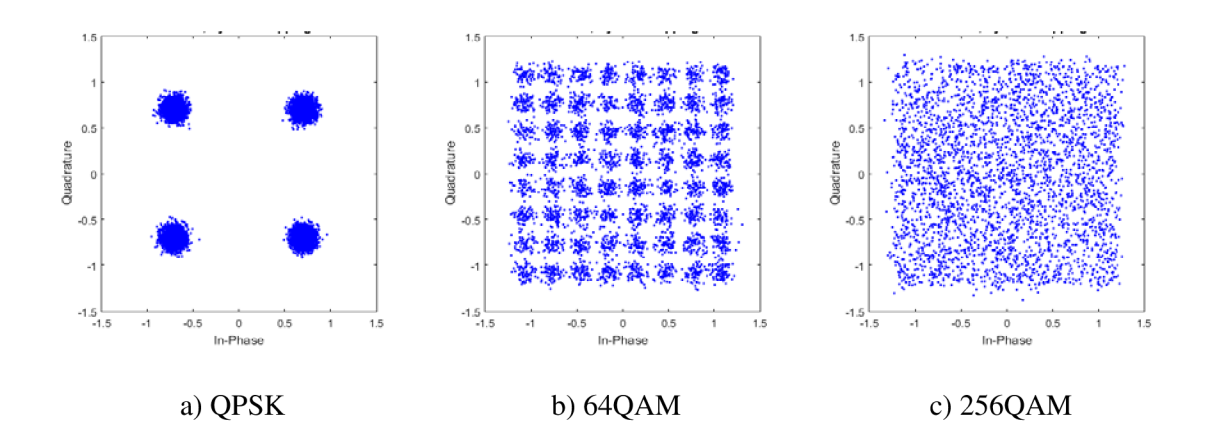

Obrázek 6.16: IQ diagramy po průchodu signálu Rayleighovým kanálem po ekvalizaci

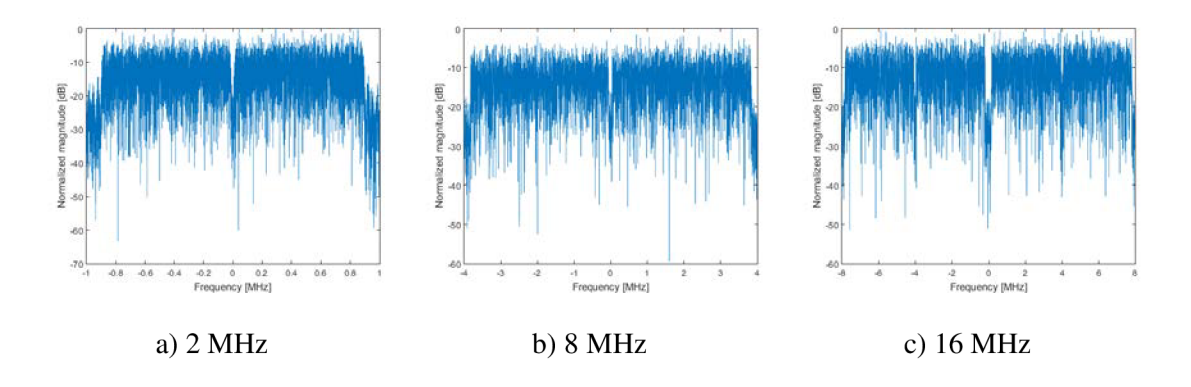

Obrázek 6.17: OFDM spektra po průchodu signálu Rayleighovým kanálem

### **6.4 Přenosový mód MIMO**

V této kapitole jsou prezentované výsledky pro model MIM02x2 . Jedná se o model se dvěma vysílacími a dvěma přijímacími anténami. Zároveň jsou zde porovnávány s výsledky pro SISO model pro modulace BPSK a QPSK. Jednotlivé křivky pro MIMO jsou zobrazeny vždy po Alamoutiho dekódování.

Na Obrázku 6.18 jsou zobrazeny výsledky simulací pro SISO a MIMO model před Viterbiho dekódováním. Zde je vidět, že MIMO dosahuje výrazně nižší chybovosti pro dané CNR než pro SISO. Rozdíl je přibližně 6 dB pro obě modulace.

Na Obrázku 6.19 jsou zobrazeny výsledky po Viterbiho dekódování. Na obrázku chybí BPSK pro MIMO2x2 je to proto, že dosahuje chybovosti lepší než  $10^{-4}$  už pro hodnoty CNR menší než 0. Důsledkem toho je, že tento signál je možné dekódovat pro malé záporné hodnoty SNR. Chybovosti  $10^{-4}$  je dosaženo při přibližně CNR = -4 dB. Zároveň je vidět, že QPSK má pro MIMO2x2 po Viterbiho dekódování mírně nižší chybovost než po dekódování BPSK pro SISO.

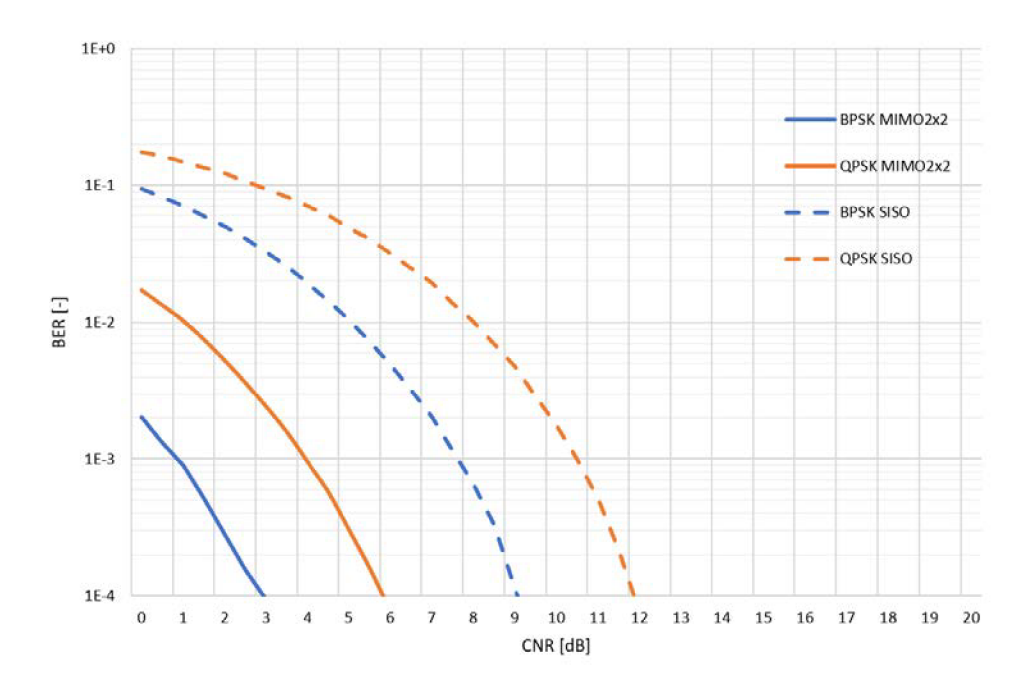

Obrázek 6.18: Srovnání chybovostí v přenosovém kanále AWGN pro modely SISO a MIM02x2 před Viterbiho dekódováním

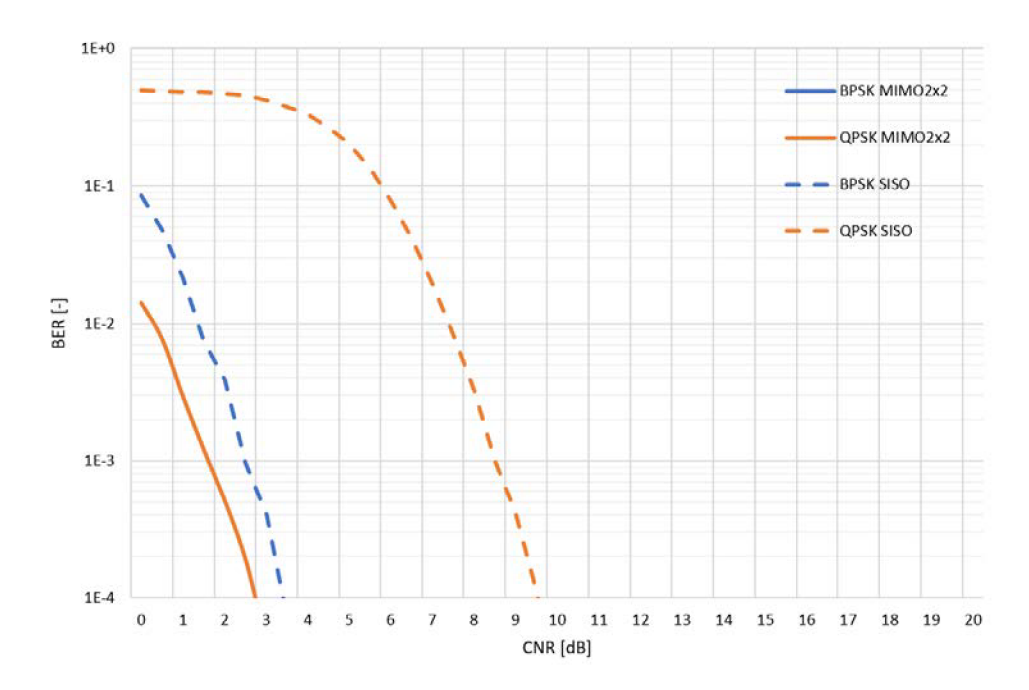

Obrázek 6.19: Srovnání chybovostí v přenosovém kanále AWGN pro modely SISO a MIM02x2 po Viterbiho dekódováním

Obrázek 6.20 zobrazuje křivky chybovosti pro Riciův kanál. Zde opět dosahuje MIMO lepších výsledků než SISO pro dané CNR. Při porovnání s AWGN kanálem pro MIM02x 2 (viz. Obrázek 6.18) došlo ke zhoršení chybovosti asi o 1 dB.

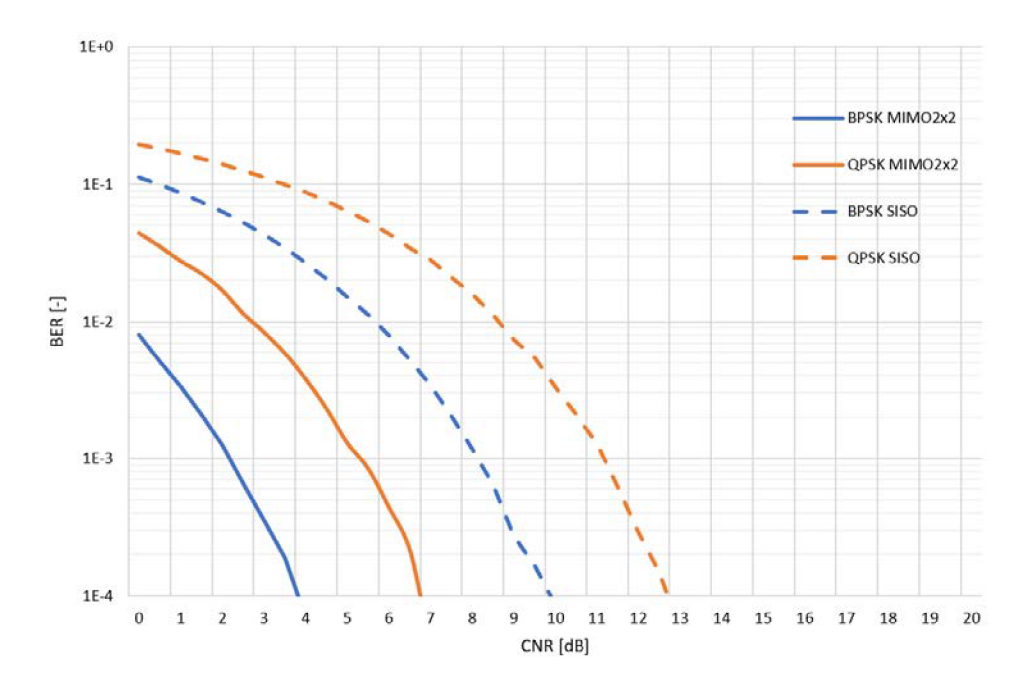

Obrázek 6.20: Srovnání kanálových chybovostí v přenosovém kanále Rician pro modely SISO a MIM02x2 před Viterbiho dekódováním

Výsledky simulací po průchodu Riciovým kanálem a po Viterbiho dekódování jsou na Obrázku 6.21. Zde je možné viděl, že pro modulaci QPSK pro model MIMO2x2 je chybovost srovnatelná s BPSK pro model SISO. Chybovosti  $10^{-4}$  pro BPSK je dosaženo pro přibližně CNR = -3 dB.

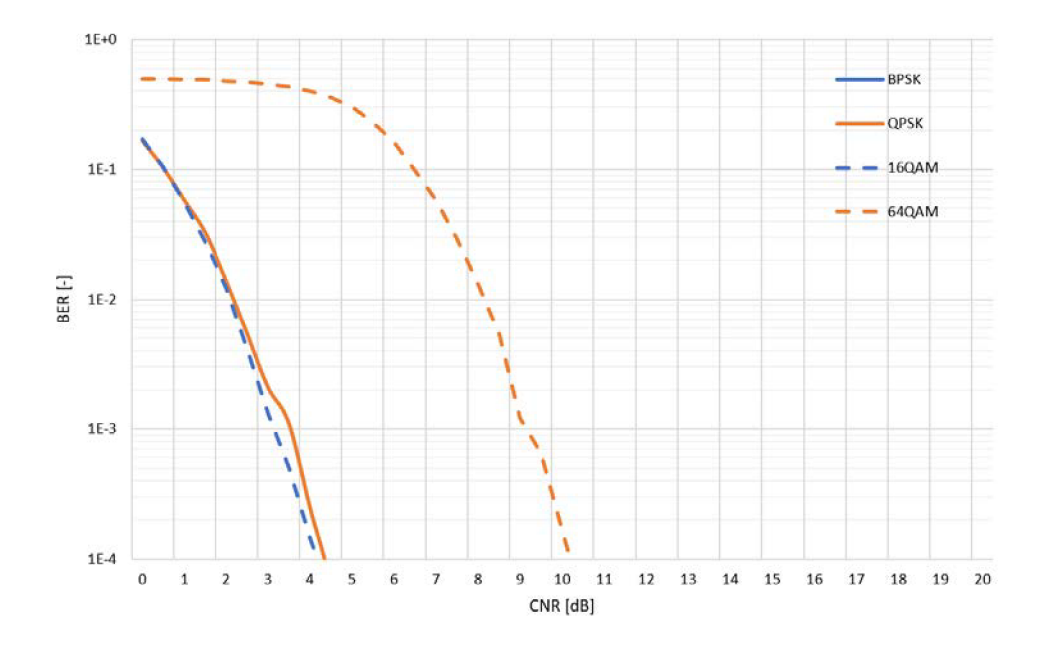

Obrázek 6.21: Srovnání kanálových chybovostí v přenosovém kanále Rician pro modely SISO a MIM02x2 po Viterbiho dekódováním

Na Obrázku 6.22 jsou zobrazeny normalizované konstelační diagramy pro CNR = 25 dB po Alamoutiho dekódováním pro modulace a) BPSK a b) QPSK.

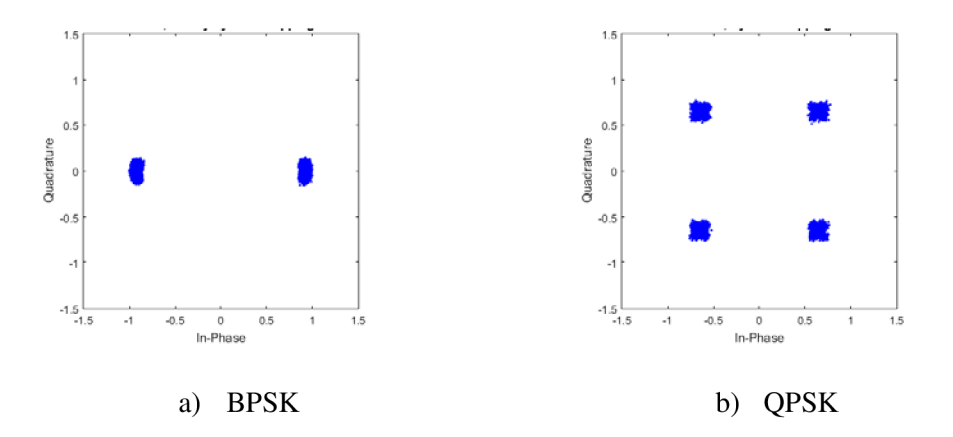

Obrázek 6.22: IQ diagramy po průchodu signálu Riciovým kanálem po Alamoutiho dekódování

## **7 ZÁVĚR**

Zadáním této diplomové práce bylo prostudovat vlastnosti bezdrátového komunikačního systému IEEE 802.11ah a vytvořit jeho PHY model v programu MATLAB. Byl vytvořen skript, jehož vysílací řetězec tvoří skramblování, konvoluční kódování, prokládání, mapování, OFDM modulaci a vysílač, dále pak model přenosového kanálu a následně přijímač, OFDM demodulaci, demapování, zpětné prokládání, Viterbiho dekodér a deskrambler, vše podle standardu IEEE 802.1 lah. K vytvořenému skriptu fyzické vrstvy bylo vytvořeno také grafické uživatelské rozhraní (GUI), které umožňuje snadnější volbu parametrů samotné simulace.

Byly provedeny simulace s různými parametry přenosu a přenosových kanálů simulující vliv vícecestného šíření a srovnání závislostí bitových chybovostí. Byly srovnány chybovosti před a po Viterbiho dekódování. Bitová chybovost u Riciova kanálu byla jen o málo horší než u Gaussovského kanálu. Větší rozdíl byl u Rayleighova kanálu. Dále byly zobrazeny konstelační diagramy a spektra signálu v základním pásmu na vstupu přijímače. V obou kanálech je vidět různý vliv vícecestného šíření.

Výhodou modelu je velký výběr modulací, šířek pásma, modelu SISO a MIM02x 2 a také zobrazení různých výsledků simulací v několika oknech. Samotný program má několik nedostatků, jako například omezený model MIM02x2 . Určitou optimalizací by mohlo být dosaženo rychlejších a efektivnější práce programu. Také uživatelská zpětná vazba by mohla přinést návrhy na zlepšení programu.

Část této diplomové práce byla také prezentována na studentské soutěži EEICT 2018 [13].

### **LITERATURA**

- [1] IEEE 802.11ah sub GHz Wi-Fi. *[Radio-Electronics.com](http://Radio-Electronics.com)* [online]. Adrio Communications [cit. 2018-02-08]. Dostupné z: [http://www.radio](http://www.radio-)[electronics.com/info/wireless/wi-fi/ieee-802-1](http://electronics.com/info/wireless/wi-fi/ieee-802-) lah-sub-ghz-wifi.php
- [2] MILOS, Jiri, Ladislav POLAK, Martin SLANINA a Tomas KRATOCHVIL. Linklevel simulator for WLAN networks. In: 2016 1st International Workshop on Link*and System Level Simulations (IWSLS)* [online]. IEEE, 2016, 2016-7-1, s. 1-4 [cit. 2018-05-09]. DOI: 10.1109/IWSLS.2016.7801576. ISBN 978-1-5090-4949-3. Dostupné z: <http://ieeexplore.ieee.org/document/7801576/>
- [3] *IEEE Standard for Information technology: Part 11: Wireless LAN Medium Access Control (MAC) and Physical Layer (PHY) Specifications.* Amendment 2: Sub 1 GHz License Exempt Operation. New York: IEEE Computer Society, 2016.
- [4] Kanálové kódování. *[Encyklopedie.amapro.cz](http://Encyklopedie.amapro.cz)* [online], [cit. 2018-02-08]. Dostupné z: [http://amapro.cz/encyklopedie/digitalni\\_technika/kanalove%20kodovani.php](http://amapro.cz/encyklopedie/digitalni_technika/kanalove%20kodovani.php)
- [5] *IEEE Standard for Information technology: Part 11: Wireless LAN Medium Access Control (MAC) and Physical Layer (PHY) Specifications.* Revision of IEEE Std 802.11-2012. New York: IEEE Computer Society, 2016.
- [6] MARŠÁLEK, Roman. Teorie rádiové komunikace. Vyd . 1. Brno: Vysoké učení technické v Brně, Fakulta elektrotechniky a komunikačních technologií, Ustav radioelektroniky, 2012, 143 s. ISBN 978-80-214-4503-1
- [7] Alamouti STBC with 2 receive antenna. *DSPLOG* [online]. 2009 [cit. 2018-05-11]. Dostupné z: [http://www.dsplog.eom/2009/03/l5](http://www.dsplog.eom/2009/03/l)/alamouti-stbc-2-receive-antenna/
- [8] KANČO.V. Simulace MIMO systémů. Brno: Vysoké učení technické v Brně, Fakulta elektrotechniky a komunikačních technologií. Ustav rádioelektroniky, 2010. 43 s.
- [9] NAVRÁTIL, P. *Modely systému LTE.* Brno: Vysoké učení technické v Brně, Fakulta elektrotechniky a komunikačních technologií, 2013. 72 s.
- [10] KRESTA , Daniel *Analýza přenosu mobilního digitálního rozhlasového vysílání:*  diplomová práce. Brno: Vysoké učení technické v Brně, Fakulta elektrotechniky a komunikačních technologií, Ústav radioelektroniky, 2016. 60s.
- [II] *MIMO-OFDM Wireless Communication with MATLAB* [pdf]. 2010 [cit. 2018-05- 10]. ISBN 978-0-470-82562-4.
- [12] POLÁK, Ladislav a KRATOCHVÍL, Tomáš. Simulation and Measurement of the Transmission Distorsions of the Digital Television DVB-T/H Part 3: Transmission in fading channels. *Radioengineering.* 2010, 19(4): 703-711.
- [13] MATLA B documentation. *MathWorks* [online]. [2018-02-05]. Dostupné z: http ://[www.mathworks .](http://www.mathworks)com/help/
- [14] JURÁK, Petr. PHY SIMULATION MODEL OF THE IEEE 802.11AH. In: *Proceedings of the 24 th Conference STUDENT EEICT 2018* [online]. Vysoké

učení technické v Brně, Fakulta elektrotechniky a komunikačních technologií, 2018, s. 3 [cit. 2018-05-12]. ISBN 978-80-214-5614-3. Dostupné z: [http://www.feec.vutbr.cz/EEICT/archiv/sborniky/EEICT\\_2018\\_sbornik.pdf](http://www.feec.vutbr.cz/EEICT/archiv/sborniky/EEICT_2018_sbornik.pdf) 

- [15] T. Adame et. al. IEEE 802.11 ah: The WiFi Approach for M2M Communications. IEEE Wireless Communications, 2014, vol. 21, no. 6, pp. 144-152.
- [16] CLAUDE OESTGES AND BRUNO CLERCKX. MIMO wireless communications *from real-world propagation to space-time code design.* Amsterdam: Academic Press, 2007. ISBN 9780080549989.

# **SEZNAM SYMBOLŮ, VELIČIN A ZKRATEK**

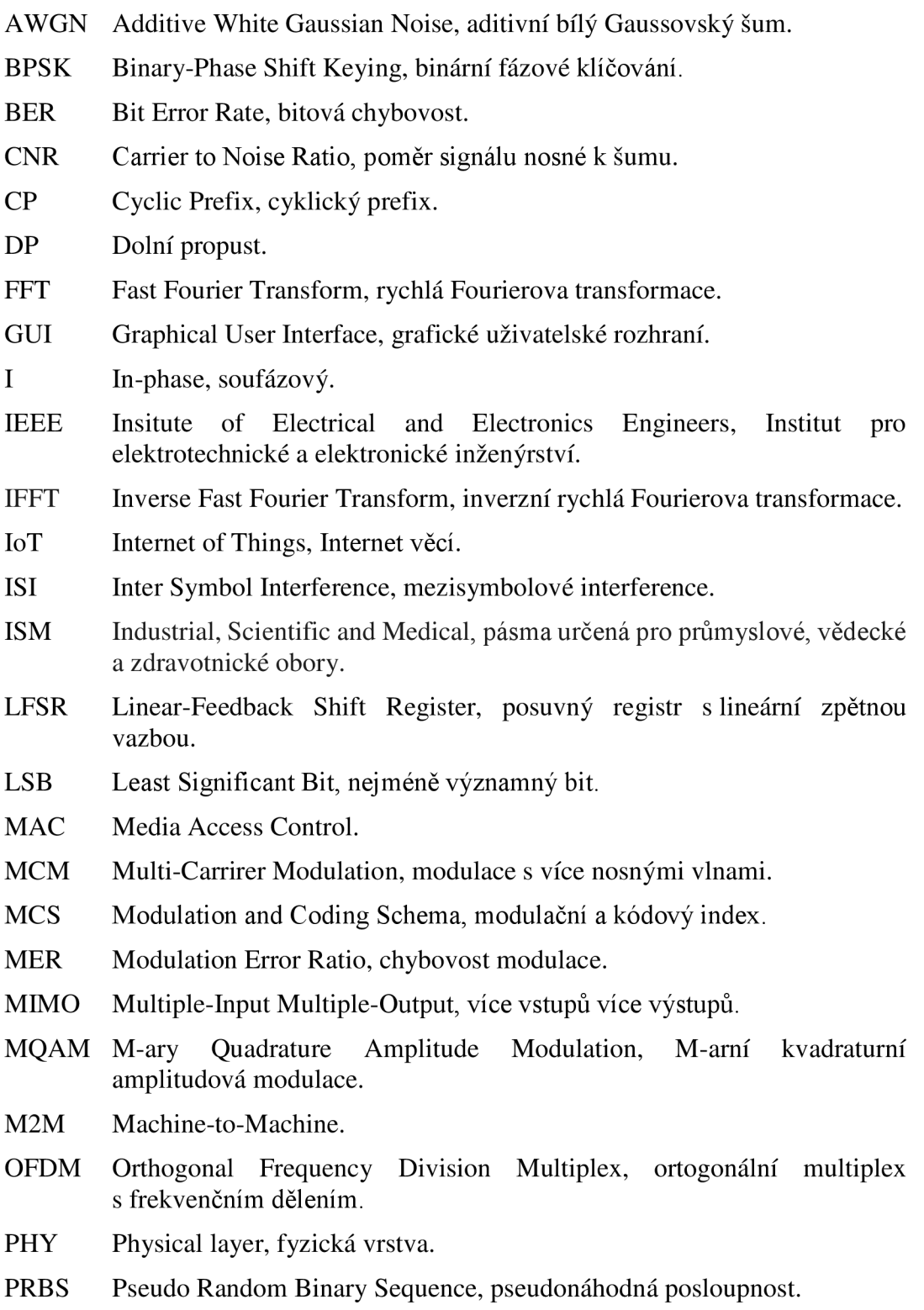

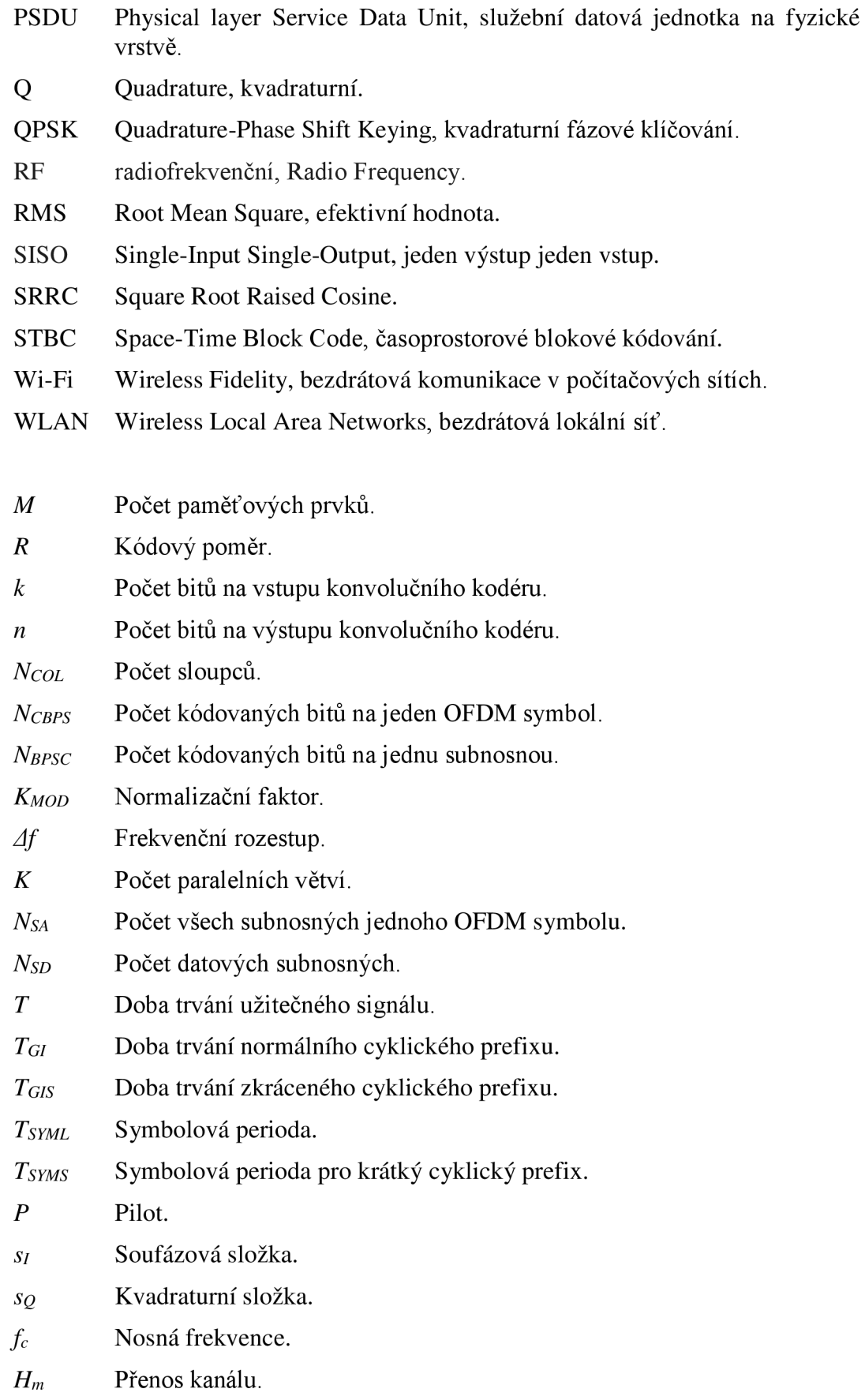

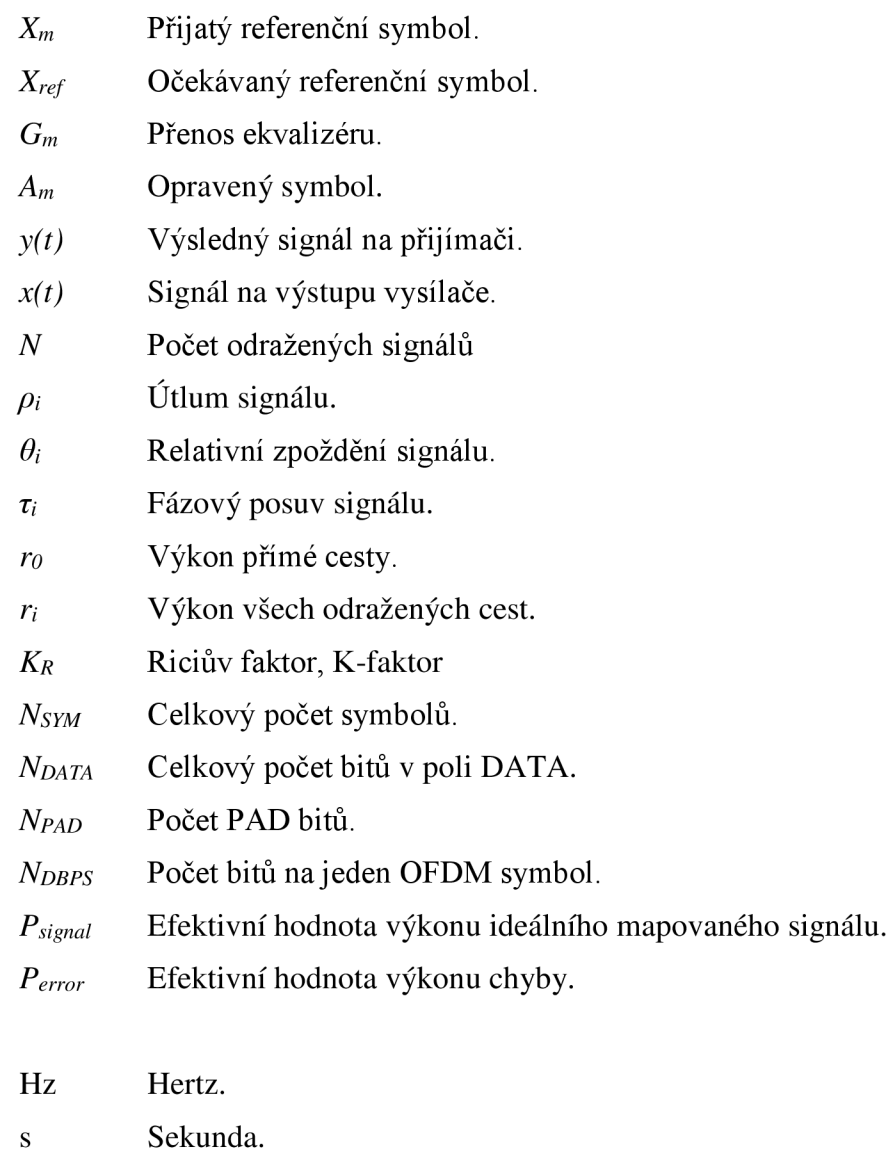

- rad Radián.
- bps Bity za sekundu.

## **A PARAMETRY MCS PODLE ŠÍŘKY KANÁLU**

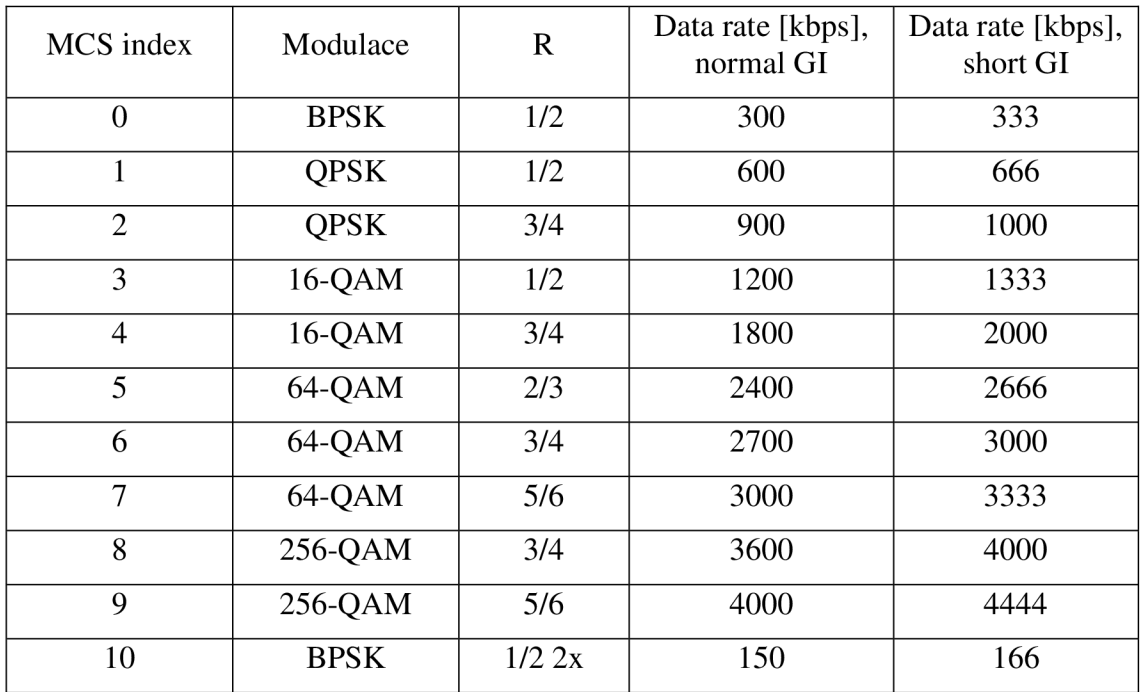

### **A.l Šířka kanálu 1 MHz**

### **A.2 Šířka kanálu 2 MHz**

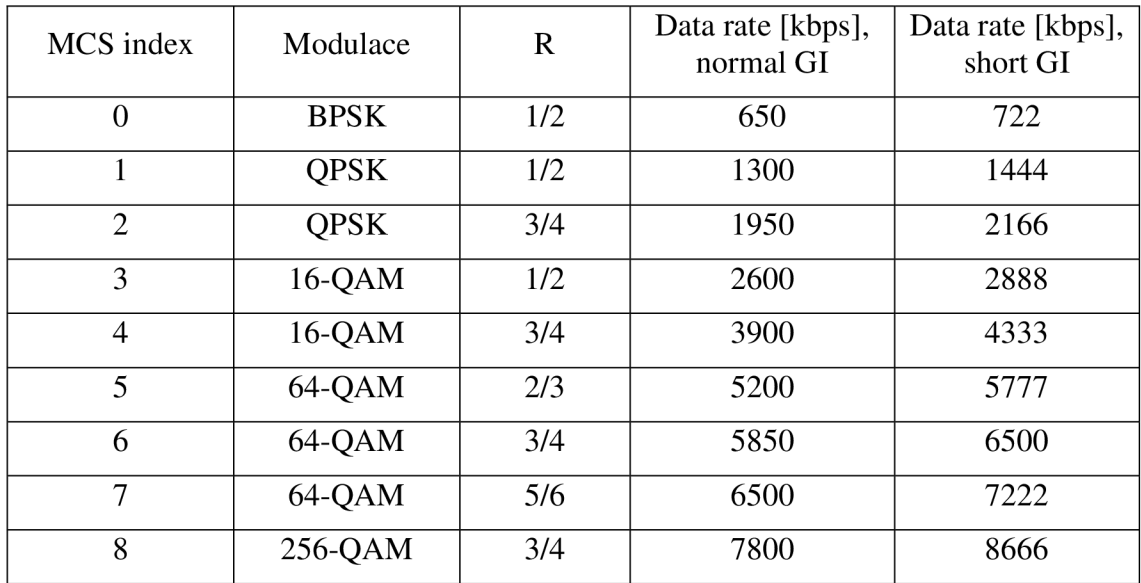

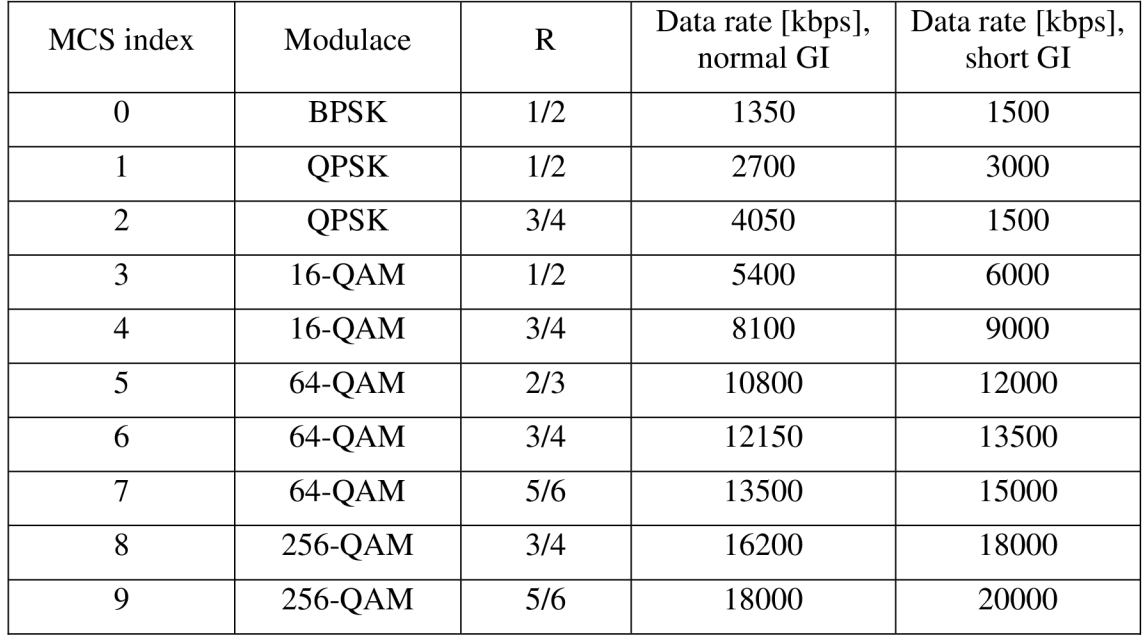

### **A.3 Šířka kanálu 4 MHz**

### **A.4 Šířka kanálu 8 MHz**

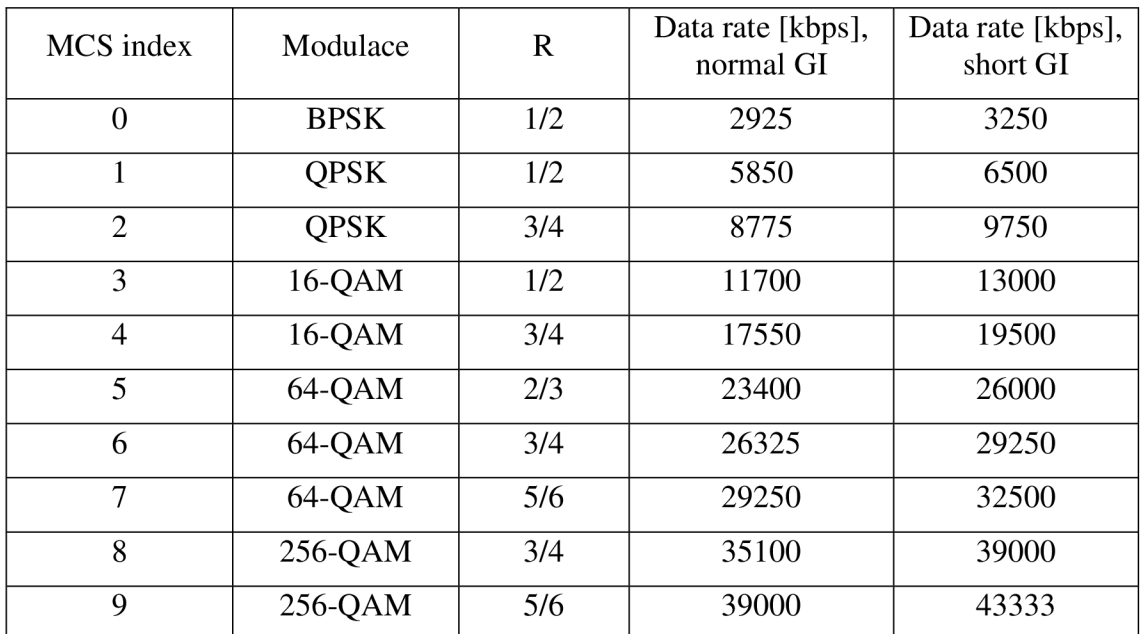

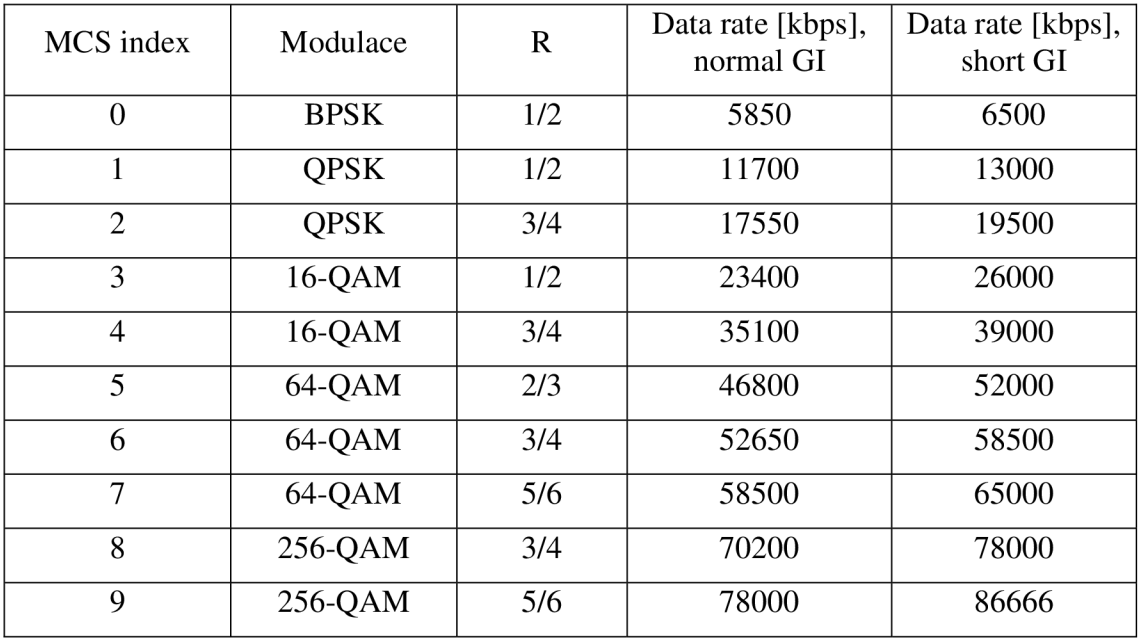

### **A.5 Šířka kanálu 16 MHz**